## Ch11. Skip Lists and Hashing(for Dictionary)

© copyright 2006 SNU IDB Lab.

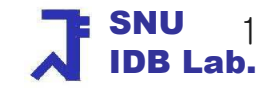

## Bird's-Eye View (0)

- П Chapter 9: Stack
	- A kind of Linear list & LIFO(last-in-first-out) structure
	- ▉ Insertion and removal from one end
- $\left\vert \cdot \right\vert$  Chapter 10: Queue
	- A kind of Linear list & FIFO(first-in-first-out) structure
	- **Insertion and deletion occur at different ends of the linear list** □
- $\mathcal{L}_{\mathcal{A}}$  Chapter 11: Skip Lists & Hashing
	- **Example 21 Chains augmented with additional forward pointers**
	- **•** Popular technique for random access to records

## Bird's-Eye View (1)

- × Define the concept of Dictionary
- $\overline{\phantom{a}}$  Skip list for Dictionary
	- П **EXEC** Chains augmented with additional forward pointers
	- u **Employ a randomization technique** 
		- To determine
			- **Nhich chain nodes are to be augmented**
			- **How many additional pointers are to be placed in the node**
		- To search, insert, remove element: O(log n) time
- $\overline{\phantom{a}}$  Hashing for Dictionary
	- П ■ Usage of randomization to search, insert, remove elements at 0(1) time
- $\mathcal{L}_{\mathcal{A}}$  Hashing Application
	- Text compression: Lampel-Ziv-Welch algorithm<br>Text decempression
	- **Text decompression**

Data Structures

## Bird's-Eye View (2)

#### $\overline{\phantom{a}}$ Dictionary Implementation

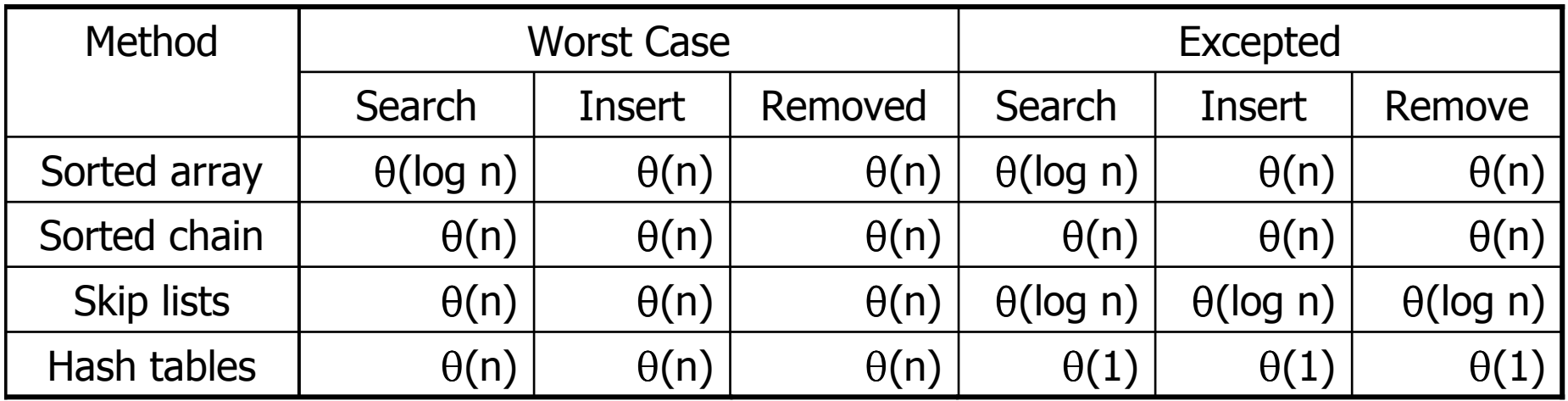

- $\blacksquare$  Skip lists is better than hashing when frequently outputting all elements in sorted order or search by element rank
- k. **R** Hashing in Java
	- П java.util.HashTable, java.util.HashMap, and java.util.Hashset

Data Structures

### Table of Contents

- **Definition: Dictionary**
- **Linear List Representation**
- **Skip Lists Representation**
- **Hash Table Representation** 
	- o, **Hashing concepts**
	- m. **Executions**
- $\mathbb{R}^n$ **• Hashing Application** 
	- o, **Ext Compression**

## Dictionary (1)

- $\mathcal{L}_{\mathcal{A}}$ A collection of pairs of the form  $(k,e)$ 
	- $\blacksquare$  k : a key
	- $\blacksquare$  e : the element associates with the key k
	- □ Pairs have different keys
- $\sim$  1 **Operations** 
	- $\blacksquare$ Get the element associated with a specified key
	- Insert or put an element with a specified key
	- ▉ Delete or remove an element with a specified key
- $\mathcal{L}_{\mathcal{A}}$ Intuitively, dictionary is a mini database

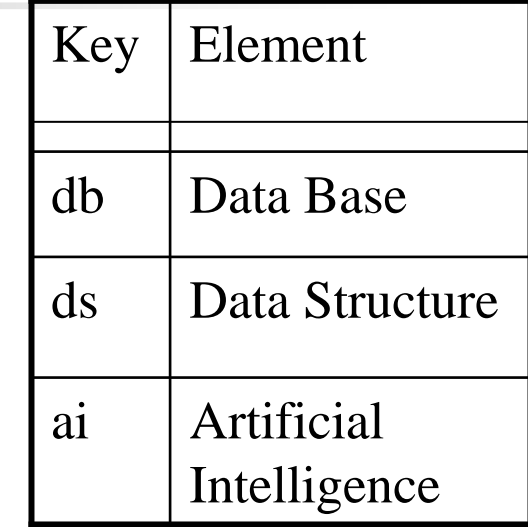

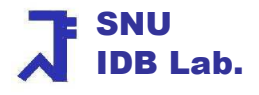

## Dictionary (2)

- П **A dictionary with duplicates** 
	- ٠ **Keys are not required to be distinct**
	- ▔ **Need to have a rule to eliminate the ambiguity** 
		- **Get operation** 
			- Get any element or Get all elements
		- **Remove operation** 
			- **Remove the element specified by user or arbitrarily any one element**
- П **Sequential access** 
	- ▔ **Elements are retrieved 1 by 1 in an ascending order of keys**

#### The Abstract Data Type: Dictionary

#### AbstractDataType *Dictionary* {

instances

collection of elements with distinct keys

operations

```

get(k) : return the element with key k;
 put(k, x) : put the element x whose key is k into the dictionary 
           and return the old element associated with k;remove(k) : remove the element with key k and return it;
```
}

### The interface: Dictionary

public interface Dictionary {

public Object get(Object key) ; public Object put(Object key, Object theElement) ; public Object remove(Object key) ;

}

### Table of Contents

- M **• Definition: Dictionary**
- **Example 21 Linear List Representation**
- **Skip Lists Representation**
- **Hash Table Representation**
- **Hashing Application** 
	- × **Ext Compression**

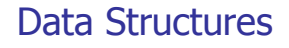

## Dictionary by Linear List

M. Interface LinearList { isEmpty(); size(); get(index);remove(index); add(theIndex, x); output(); }

indexOf(x);<br>output(); }

- **Interface Dictionary {** get(Object key) ; public Object put(Object key, Object theElement) ; public Object remove(Object key) ; }
- **L** =  $(e_0, e_1, e_2, \dots, e_{n-1})$ 
	- **Each**  $e_i$  is a pair (key, element)
	- **The**  $e_i$ **s are in ascending order of key**
- **2** kinds of representations
	- The class *SortedArrayList* as array-based -
	- The class *SortedChain* as linked

Data Structures

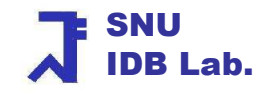

## Array-based Dictionary

**The class SortedArrayList for array-based dictionary** 

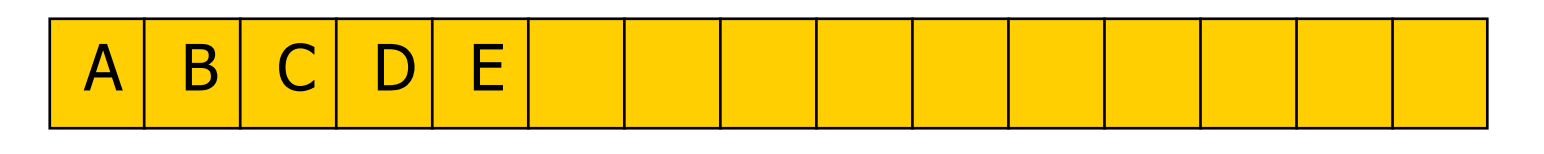

- П **Time complexity of operations** 
	- П Get : O(log n)<br>A by binary se
		- **by binary search**
	- ▉ Insert :  $O(log n) + O(n)$ 
		- **by binary search & move at most n elements to right**
	- ▉ Remove :  $O(log n) + O(n)$ 
		- **by binary search & move at most n elements to left**

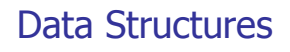

### Linked-List based Dictionary

F. **The class SortedChain for linked-list based dictionary** 

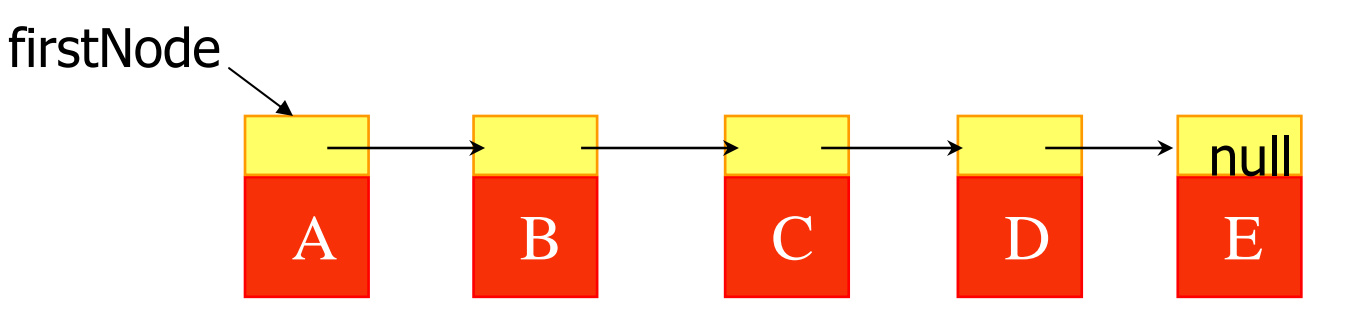

- F. **Time complexity of operations** 
	- ٠  $\blacksquare$  Get :  $O(n)$
	- $\overline{\phantom{a}}$ Insert :  $O(n) + O(1)$  (put at proper place)
	- ▔ ■ Remove : O(n)
- $\mathcal{C}^{\mathcal{A}}$ No binary search in a sorted chain!

Data Structures

#### get() in SortedChain for Dictionary (1)

public Object get (Object theKey) {SortedChainNode currentNode = firstNode;

#### // search for match with theKey

```

while (currentNode != null && currentNode.key.compareTo(theKey) < 0)currentNode = currentNode.next;
```
#### // verify match

```

if (currentNode != null && currentNode.key.equals(theKey))return currentNode.element;
```
#### // no match

```

return null;
```

```
}
```
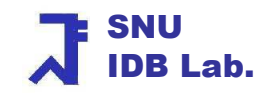

#### put() in SortedChain for Dictionary: (2)

```
Structures
         \sim 15
   Thsert an element with the specified key

* overwrite old element if there is already an element with the given key* @ return old element (if any) with key theKey */public Object put (Object theKey, Object theElement) {SortedChainNode p = firstNode, tp = null; // tp trails p// move tp so that theElement can be inserted after tpwhile (p != null && p.key.compareTo(theKey) < 0) {
         tp = p; p = p.next; } // check if there is a matching element
  if (p != null & & p.key.equals(the Key)) { // replace old element
   Object elementToReturn = p.element;p.element = the Element;
   return elementToReturn; } // no match, set up node for theElementSortedChainNode q = new SortedChainNode (theKey, theElement, p);
 if (tp == null) firstNode = q; // insert node just after tp
  else tp.next = q;
  size++;return null;}
```
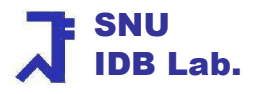

# remove() in SortedChain for Dictionary (3)

```
/* \omega return matching element and remove it
```

```
* @return null if no matching element */
```

```
public Object remove(Object theKey) {
```

```
SortedChainNode p = firstNode, tp = null; // tp trails p
    while (p != null && p.key.compareTo(theKey) < 0) // search for match with theKey
          { tp = p; p = p.next; }
  // verify matchif (p != null && p.key.equals(theKey)) \{ // found a match
       Object e = p element; // the matching element
     // remove p from the chainif (tp == null) firstNode = p.next; // p is first node<br>else to.next = p.next:
             tp.next = p.next;size--;return e; } //end of ifreturn null; // no matching element to remove} //end of remove()
```
### Table of Contents

- Dictionary
- **Linear List Representation**
- **Skip Lists Representation**
- **Hash Table Representation**
- M **Application – Text Compression**

## The Ideal Skip-List (1)

- П In n-element dictionary which is a sorted chain, to search any element  $e_i$ 
	- ٠ N element comparisons are needed
	- $\blacksquare$ The number of comparisons can be reduced to  $n/2 + 1$  with help of middle point
		- **Compare with the middle point**
		- **If**  $e_i$  < middle point, search only the left half
		- **Else, search only the right half**
- Adding some more data structure for a middle point can save the number of comparisons!
	- П **PATES, Simulate the binary searching in a sorted chain with some more** data structure

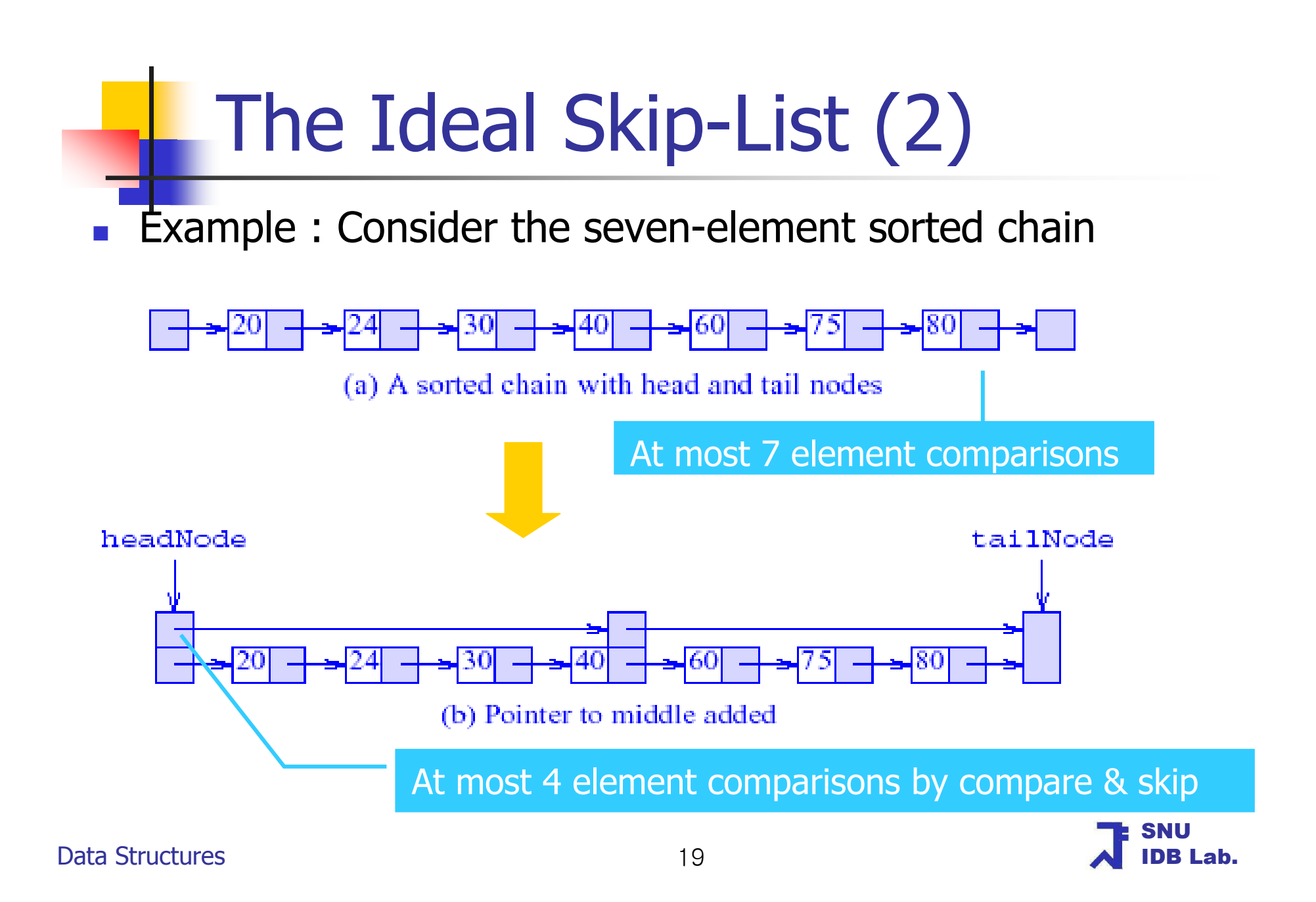

## The Ideal Skip-List (3)

- $\mathcal{C}^{\mathcal{A}}$ Example(Cont.)
	- П By keeping pointers to the middle elements of each half, we can keep on reducing the number of element comparisons

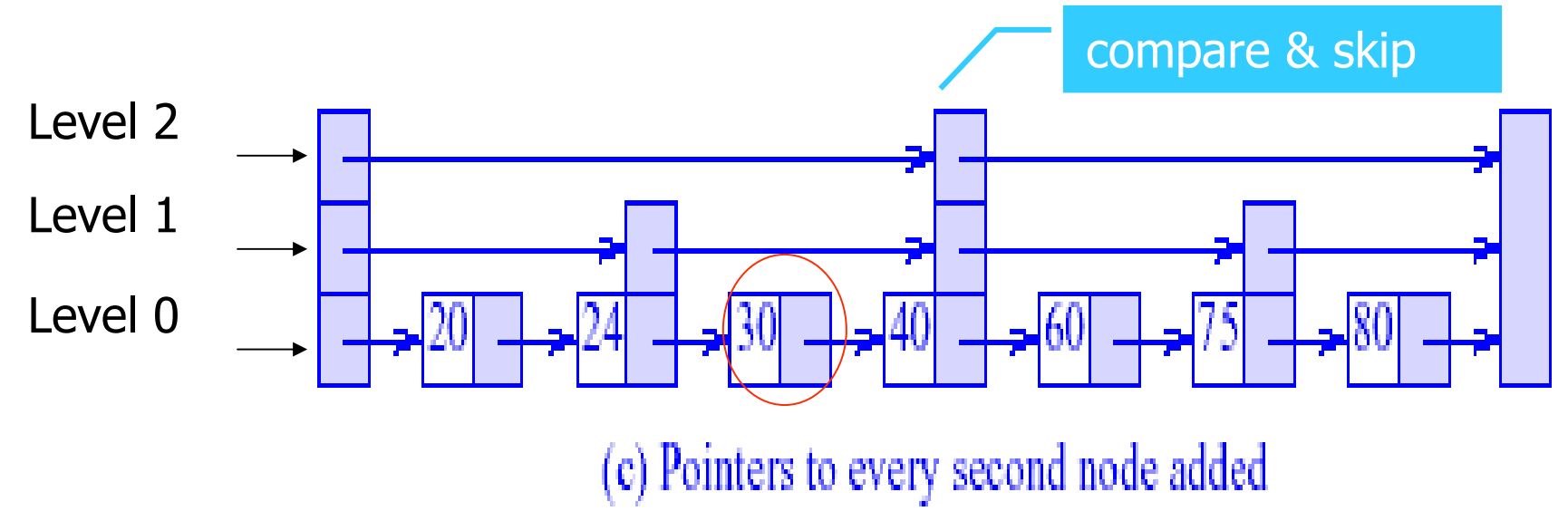

▉ **For example, the search value is 30** 

### The Ideal Skip-List (4)

- $\overline{\mathcal{A}}$  Skip List
	- ٠ The level 0 chain includes all N elements
	- ▔ The level i chain
		- П Includes every  $2^{i}$  th element
		- **Comprises a subset of the elements in the level i**  $-1$  **chain**
		- $\blacksquare$  N / 2<sup>i</sup> elements are located in the level i
	- $\blacksquare$  Legend: An element is a level i element iff it is in the chains for level 0 through i duplicately and not on the level i+1 chain
	- ▔ A regular skip list structure is the previous figure (c)
		- **but we cannot maintain the ideal structure when insertion/deletion** occur without doing 0(n) work

### Insert in Skip-list

F. Example(Cont.) : Consider the insert for an element 77

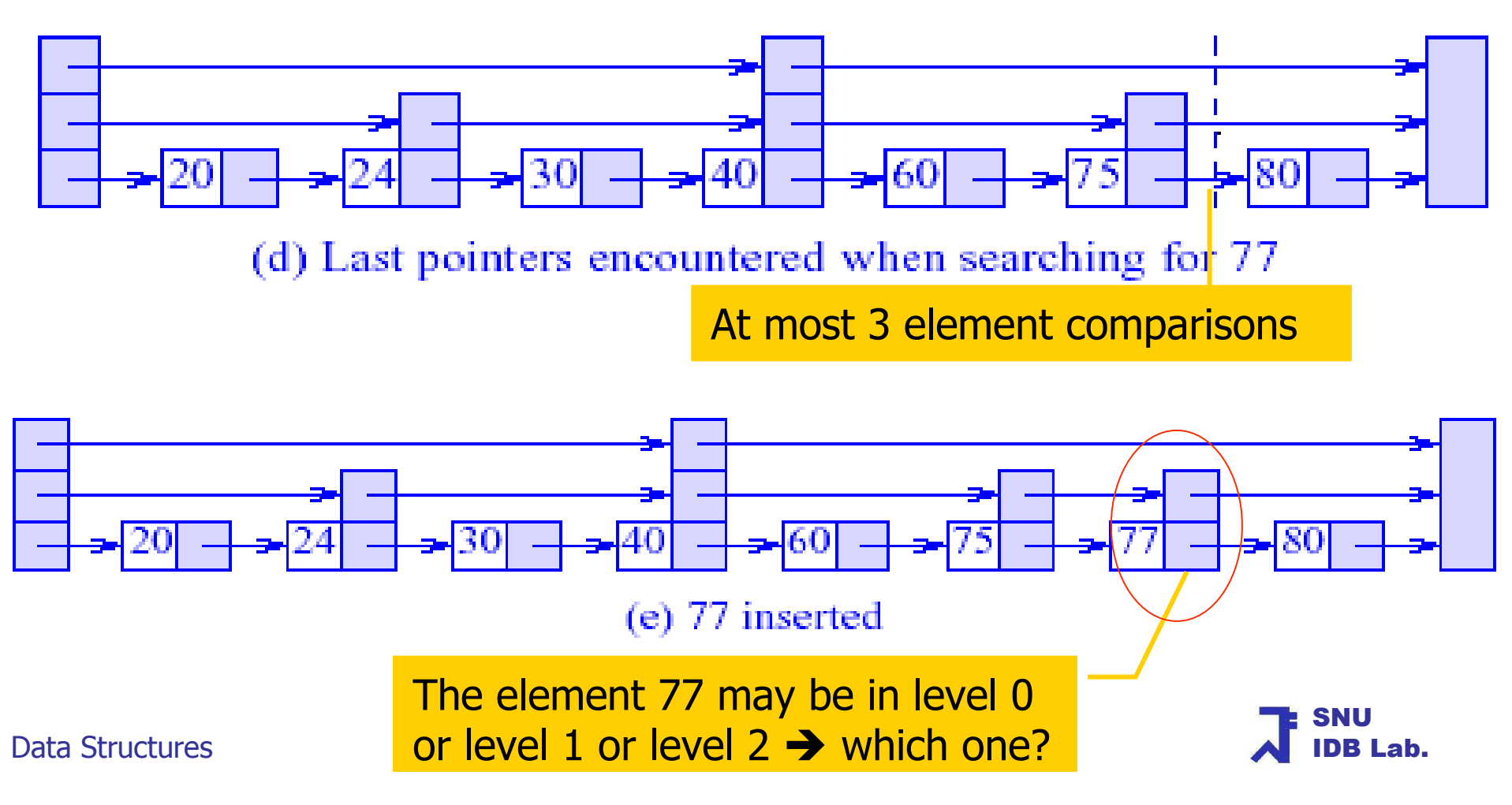

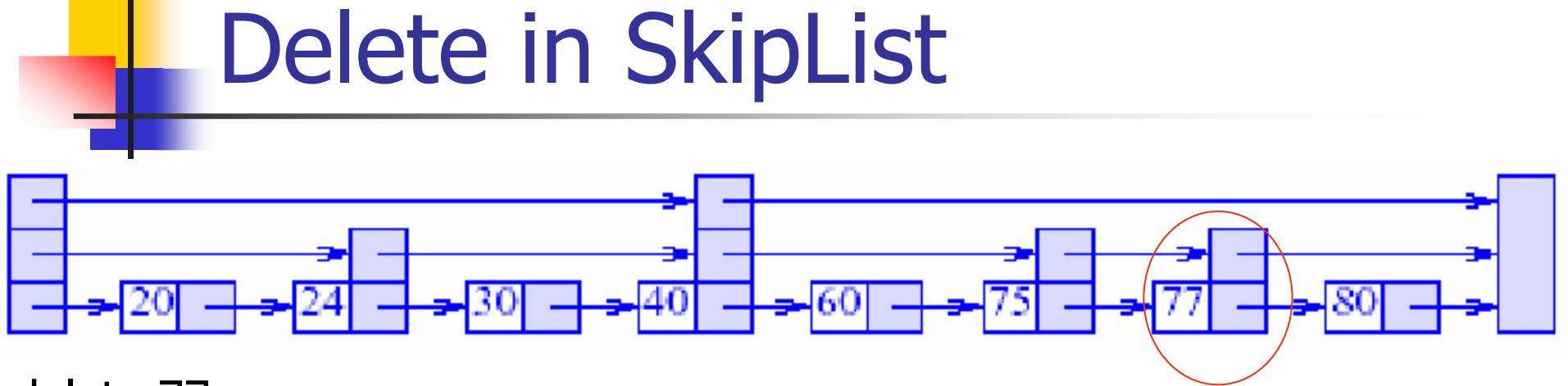

#### delete 77

- 1. Search for 77<br>2. The encounte
- 2. The encountered pointers are the level 2 in "40" and the level  $1,0$  in "75" 3. Level  $0,1$  pointers are to be changed to point to the element after  $77$
- Level 0,1 pointers are to be changed to point to the element after 77

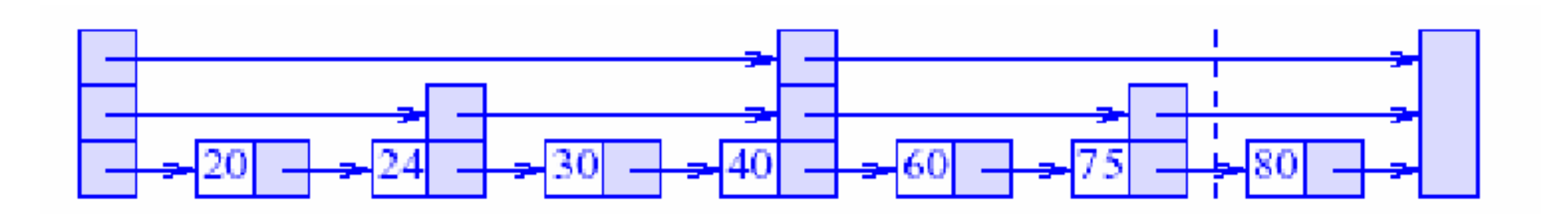

## Assigning Levels in SkipList (1)

- × We want to keep having the ideal skip-list structure, but
	- **We better attempt to approximate the regular skip list structure**
	- Assigning a proper level to the new element is an important issue!
- $\mathcal{O}(\mathbb{R}^d)$  Properties of SkipList ( When p elements are assigned to the next level)
	- ш **Probability that the new element is assigned at level 0:**  $p^0 = 1$
	- Probability that the new element is assigned at level 1:  $p^{\perp}$  = **Probability that the new element is assigned at level 1:**  $p^1 = 1/2$
	- Probability that the new element is assigned at level i:  $p' = (V)$ **Probability that the new element is assigned at level i:**  $p^i = (1/2)^i$
	- ▉ For a general p, the num of chain levels =  $\lfloor \log_{1/p} n \rfloor + 1$
	- The level i chain comprises every  $(1/p)$  th element of the level i  $-1$  chain ▉

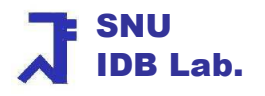

## Assigning Levels in SkipList (2)

- One way: Level assigning by a uniform random number(URN) generator
	- $\blacksquare$ ■ URN generates real number R such that  $0 \le R \le 1$ <br>■ The Probability that the new element is assigned at
	- ▉ The Probability that the new element is assigned at level 1: P
	- The probability of "the element on the level  $i 1$  is also on level i": P
- **Level assigning process by URN when inserting an element** 
	- If R is  $\leq$   $\rho$ , assign the new element on the level 1 chain<br>■ If the new R is  $\leq$  n assign the new element on the leve
	- If the new R is  $\leq \rho$ , assign the new element on the level 2 chain<br>I lintil the new R > *n* continue this process
	- ▉ Until the new  $R > p$ , continue this process
- **Shortcomings of URN** 
	- **Assigned level number may be greater than log**<sub>1/p</sub> N
		- **T**o prevent this possibility, set an upper limit
	- **Sometimes alter the level assignment of element** 
		- If the new element was assigned the level 9 and there are no level 3, 4,

SNUIDB Lab.

 $\ldots$ , 8 elements prior to and following the insertion<br><sup>25</sup>

Data Structures

## Assigning Levels in SkipList (3)

- $\mathbb{R}^2$  An alternative way of assigning level
	- Divide the range of values that the URN outputs into several segments
		- The 1st segment  $\subseteq$  1 1/p of the range
			- $\blacksquare$  1/p of the whole elements go to the next level
		- The 2nd segment  $\subseteq 1/p \times (1-1/p)$  of the range
		- And so on
	- If the random number in the *i*th segment, the inserted element is a level *i* 1 element 1 element

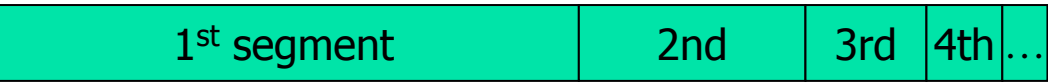

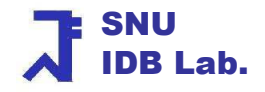

## The class SkipNode of SkipList

Head node : fields for the maximum num of level chains

```
protected static class SkipNode {//data membersprotected Comparable key;protected Object element;protected SkipNode [] next;//constructorprotected SkipNode(Object theKey, Object theElement, int size) {key = (Comparable) the Key;
   element = theElement;next = new SkipNode[size]; \frac{\pi}{3} //size = i + 1 for level i node
  }}
```
### Data members of SkipList

protected int size;  $\frac{1}{2}$  // current number of elements protected Comparableprotected SkipNode headNode; // head nodeprotected SkipNode tailNode; // tail node

- protected float prob;  $\frac{1}{2}$  // probability used to decide level number
- protected int maxLevel; // max permissible chain level
- protected int levels;  $\frac{1}{2}$  // max current nonempty chain
	-
	- $\frac{1}{2}$  a large key
	-
	-
- protected SkipNode [] last; // last node seen on each level
- protected Random r;  $\frac{1}{2}$  // needed for random numbers

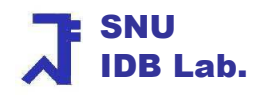

### Interface Comparable (1)

- $\overline{\phantom{a}}$ Java.lang.Comparable
- $\overline{\phantom{a}}$  The Comparable interface imposes a total ordering on the objects of each class that implements it
	- п The ordering is referred to as the class's natural ordering
	- $\blacksquare$  The class's compareTo method is referred to as its natural comparison method
- $\mathcal{L}_{\mathcal{A}}$  Lists (and arrays) of objects that implement this interface can be sorted automatically by Collections.sort (and Arrays.sort)
	- $\blacksquare$  Objects that implement this interface can be used as keys in a sorted elements in a sorted set, without the need to specify a comparator

#### Interface Comparable (2)

- $\overline{\phantom{a}}$  The compareTo(Object o) method
	- п The sole member of the Comparable interface, and not a member of Object
	- П Compares this object with the specified object for order
	- u Returns a negative integer, zero, or a positive integer as this object is less than, equal to, or greater than the specified object

```
public class MyInteger implements Comparable {private int value;public MyInteger (int theValue) {value = theValue; }
 public int compareTo(Object o){int x = ((MyInteger)o).value;
  if (value \langle x \rangle return -1;
  if (value == x) return 0;
  return 1;}}
```
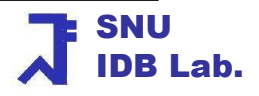

#### constructor() of SkipList

**/\* \* create an empty skip list : 0(maxlevel)** 

**\* largekey: used as key in tail node \* all elements must have a smaller key than "largekey"**

**\*** maxElements: **largest no of elements to be stored in the dictionary**

 **\* theProb: probability that element on one level is also on the next level \*/public SkipList (Comparable largeKey, int maxElements, float theProb) { prob = theProb;**

**maxLevel = (int) Math.round( Math.log(maxElements) / Math.log(1/prob) ) - 1;** 

tailKey = largeKey; // size and levels have default initial value 0

// create head & tail nodes and last array

headNode = new SkipNode (null, null, maxLevel  $+ 1$ );

tailNode = new SkipNode (tailKey, null, 0);

```
last = new SkipNode [maxLevel + 1];
```
// headNode points to tailNode at all levels initially

```
for (int i = 0; i \le m maxLevel; i + +) headNode.next[i] = tailNode;
```

```
r = new Random(); // initialize random number generator
```

```
Data Structures}
```
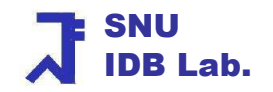

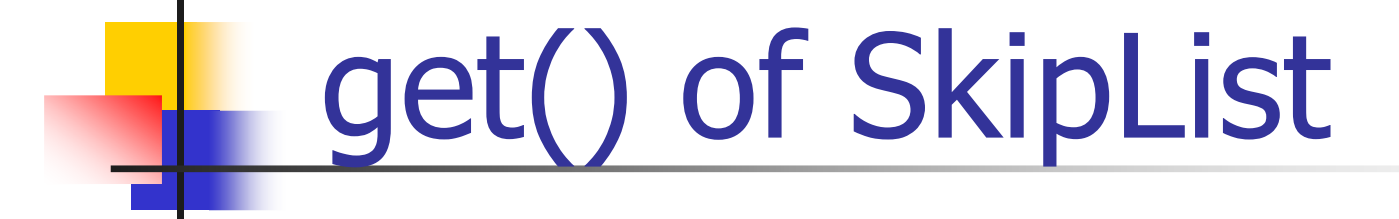

#### $/*$  @ return element with specified key & @ return null if no matching element \*/

public Object get(Object theKey) {

if (tailKey.compareTo(theKey)  $\leq$  0) return null; // not possible

#### // position p just before possible node with theKey

SkipNode  $p = headNode$ ; for (int i = levels; i >= 0; i--)  $\frac{1}{2}$  go down levels while (p.next[i].key.compareTo(theKey) < 0) p = p.next[i]; **// follow pointers** 

#### // check if next node has theKey if (p.next[0].key.equals(theKey)) return p.next[0].element; return null; // no matching element

#### } //end of get() function

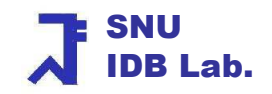

# level() of SkipList

- $\overline{\mathbb{R}^2}$  The method put() will first invoke level() to assign a level number and search() to search the skip list
- $\mathbb{R}^n$ level() is using a random number generator

```
\frac{1}{x} @return a random level number \epsilon = maxLevel */
int level() {int lev = 0;while (r.nextFloat() \leq prob)lev++;
 return (lev <= maxLevel) ? lev : maxLevel;}
```
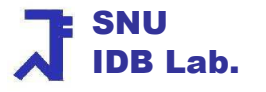

# search() of SkipList

```
/** search for theKey saving last nodes seen at each level in the array 
  * last @return node that might contain theKey */SkipNode search(Object theKey) {
// position p just before possible node with theKeySkipNode p = headNode;
```

```
for (int i = levels; i > = 0; i--){

while (p.next[i].key.compareTo(theKey) < 0)p = p.next[i];
```

```
last[i] = p; // last level i node seen: a set of pointers last[2], last[1], last[0]
}
return (p.next[0]);
```
Data Structures

}

# put() of SkipList (1)

- **/\*\* insert an element with the specified key**
- **\* overwrite old element if there is already an element with the given key**
- **\* @return old element (if any) with key theKey**
- **\* @throws IllegalArgumentException when theKey >= largeKey = tailKey \*/**

**public Object put(Object theKey, Object theElement) {**

**if** (tailKey.compareTo(theKey)  $\leq$  0) // key too large

**throw new IllegalArgumentException("key is too large");**

- // see if element with theKey already present
- SkipNode p = search(theKey);
- if (p.key.equals(theKey)) { // update p.element

Object elementToReturn = p.element;

p.element = theElement;

return elementToReturn;

} // not present, determine level for new node

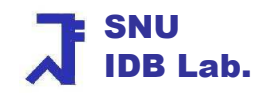

## put() of SkipList (2)

```
int lev = level(); // level of new node
// fix lev to be less than levels +1if (lev > levels) {
     lev = ++levels;
     last[lev] = headNode;} // get and insert a new node just after p
SkipNode y = new SkipNode (theKey, theElement, lev + 1);
// insert the new element into level i chainfor (int i = 0; i <= lev; i++) {
  y.next[i] = last[i].next[i];last[i].next[i] = y;
```
} size++;return null;

}

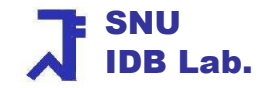
# remove() of SkipList

**@return matching element and remove it** 

\* @return null if no matching element \*/

public Object remove(Object theKey) {

if (tailKey.compareTo(theKey)  $\leq$  0) /\* too large \*/ return null;

#### // see if matching element present

SkipNode  $p = search(theKey)$ ; if (!p.key.equals(theKey))  $\frac{*}{}$  not present  $\frac{*}{}$  return null;

```
for (int i = 0; i \le i levels && last[i].next[i] = = p; i++) // delete node from skip list
         last[i].next[i] = p.next[i];
while (levels > 0 && headNode.next[levels] == tailNode) // update Levelslevels--; size--;
return p.element;
```
#### } //end of remove() function

Data Structures

# Other Issues of SkipList

- × The codes of other methods are similar to those of the class *Chain* 
	- size() / isEmpty() / elements() / iterator()
- $\mathcal{L}_{\text{max}}$ The SkipList iterator iterator()
	- **Can provide sequential access in sorted order in**  $\theta(1)$  time per element accessed
- **E** Complexity
	- u aet(), pu  $\Box$  get(), put(), remove()
		- $\blacksquare$  O(n + maxLevel) where n is the number of elements
	- ▛ **Space complexity** 
		- **Norst case space: O(n \* MaxLevel) for pointers**<br>Con the average the expected number of pointe
		- **On the average, the expected number of pointers**  $n\sum_{i} p^{i} = n (1 + p + p^{2} ...) = n * 1/(1 - p)$

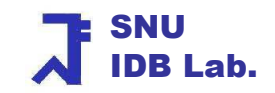

# Table of Contents

- $\mathbb{R}^n$ **Dictionaries**
- $\mathbb{R}^n$ **Linear List Representation**
- $\mathbb{R}^2$ **Skip Lists Representation**
- $\mathbb{R}^n$ **Hash Table Representation**
- $\mathbb{R}^n$ **• Hashing Application** 
	- × **Ext Compression**

## Hash Table Representation

- k. **Hashing Concepts**
- $\sim$ **Pitfalls of Hashing**
- k. **Good Hash Functions**
- **College Collision Resolutions**
	- $\mathcal{L}_{\mathcal{A}}$ **Linear probing**
	- $\blacksquare$ **Random probing**
	- $\overline{\phantom{a}}$ **Hashing with Chaining**

# Hashing Concepts (1)

- П **Disearm in the Store dictionary pairs**
- $\mathcal{L}_{\mathcal{A}}$  Use a hash function f()
	- **Map keys into index in a hash table**
	- **Element e has a key k and is stored in table**  $f(k)$  ]
- **E** Complexity
	- $\mathbf{u}$  . **To initialize an empty dictionary** 
		- $\Box$  O(*b*) time where *b* is the number of positions
	- To perform get(), put(), and remove() operation
		- $\bullet$   $\Theta(1)$  time

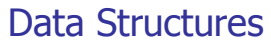

### A Simple Hashing Scheme

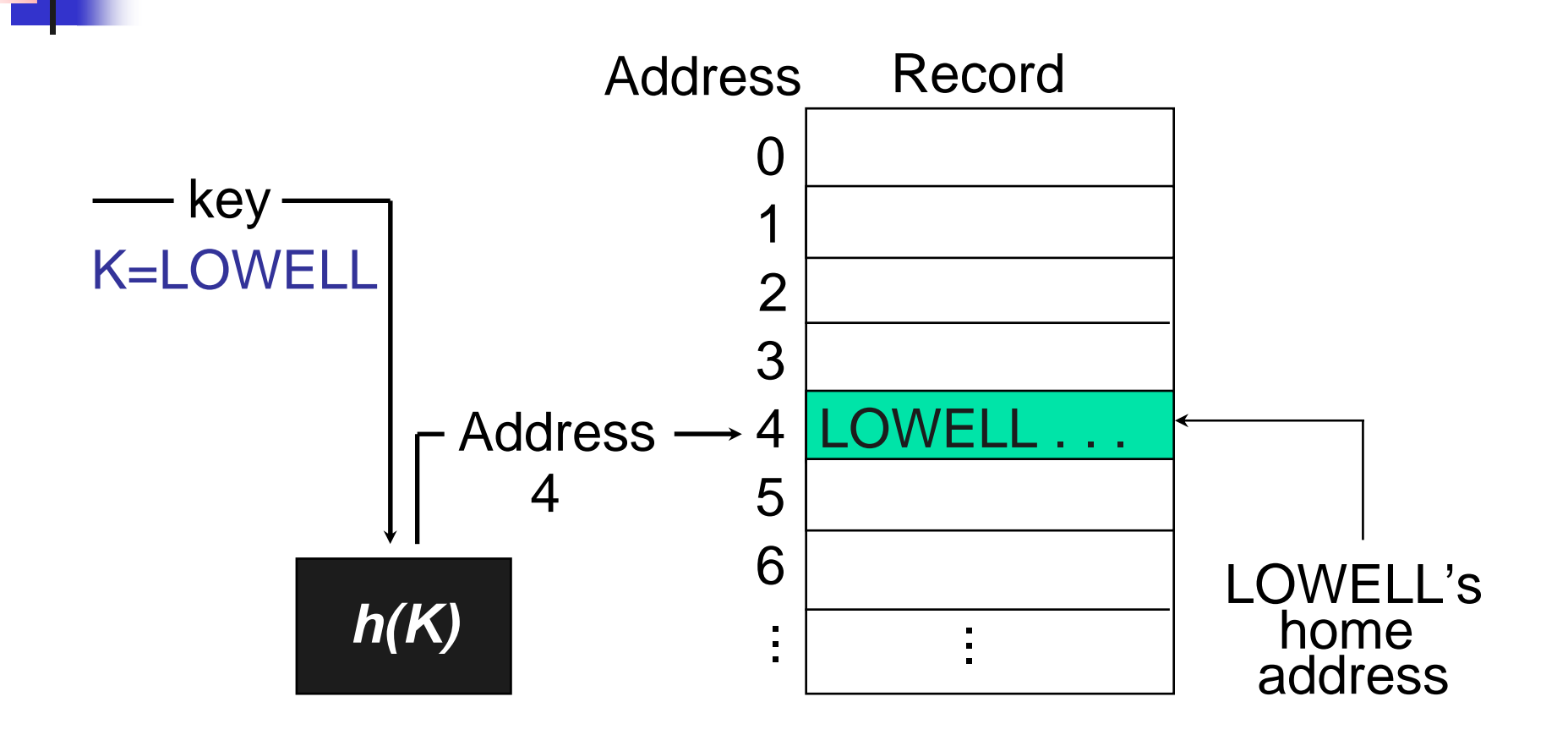

# Hashing Concepts (2)

- П If the range in key is so large, maintaining a table for each possible key value in key range is impractical
- $\mathcal{L}_{\mathcal{A}}$  Example : Consider the student records dictionary
	- ▉ There are 100 students
	- Key field is student ID with Range [100000, 999999] of Key (ex: 234966, 887654,….)
	- Suppose hash function  $f(k) = k 100000$ <br>The length of table is 000,000; table [0, 0
	- ▉ The length of table is 900,000: table[0, 899999]
- L It doesn't make sense to use a table with 900,000 for only 100 students
- M. If we want to have a table with 100 slots, we need to have a hashing function which maps student IDs into table entry numbers (0..99).

Data Structures

# Hashing Concepts (3)

- × Buckets : Each position of the table
	- The number of buckets  $=$  the table length D
	- $\blacksquare$  Index of hash table entries:  $\blacksquare$  and  $\blacksquare$ Index of hash table entries:  $0 \sim D - 1$
- × The Division-based Hash Function:  $f(k) = k$  % D
- П Home bucket :  $f(k)$  for the element whose key is  $k$ 
	- If D =11, key =3, then the home bucket address is  $f(3) = (3 \frac{9}{6} 11) = 3$
- × The no of slots in the bucket  $=$  the no of elements that a bucket holds
	- **If there are 3 slots in a bucket, only upto 3 elements can be stored in a bucket**

### Pitfalls of Hashing (1)

- $\mathcal{L}_{\mathcal{A}}$ A collision occurs whenever two different keys have the same home buckets
	- $\blacksquare$ To resolve, there are linear probing, random probing, chaining, etc
	- $\blacksquare$ Example :  $D = 11$ , each bucket has one slot

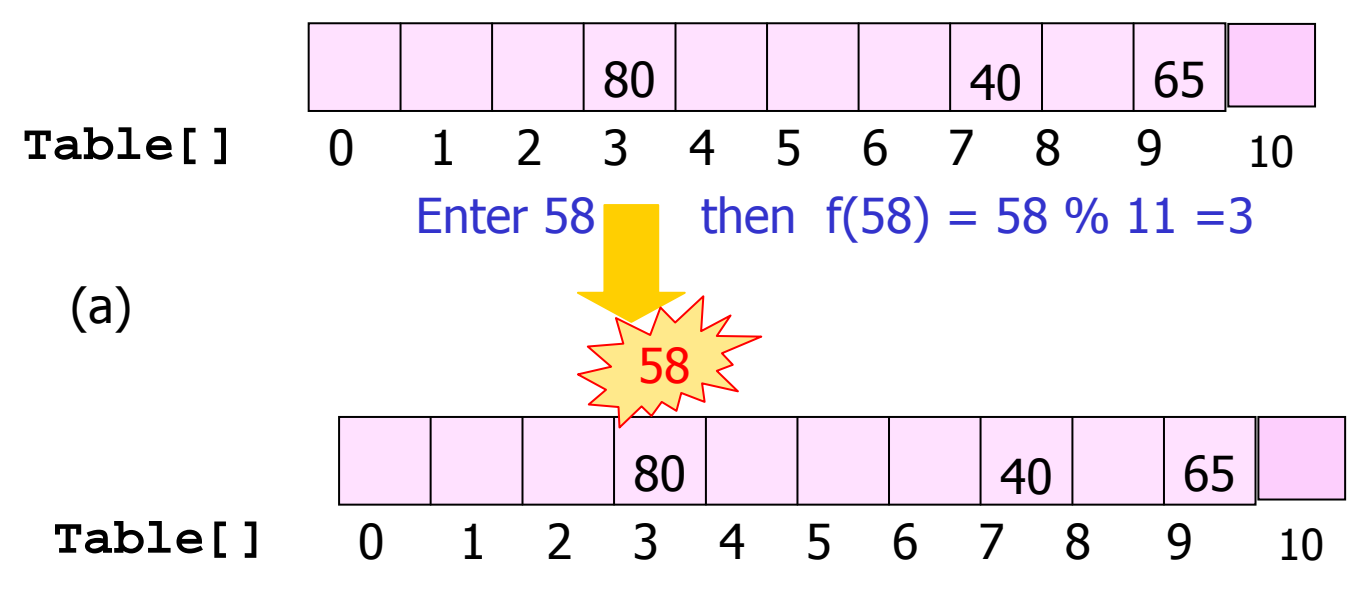

× An overflow occurs when there is no room left in the home bucket

Data Structures

## Pitfall of Hashing (2)

- M. Consider a primary key consisting of a string of 12 letters and a table with 100,000 slots.
	- Since  $26^{12} \gg 10^{5}$ . So synonyms (collisions) are inevitable!
- $\mathcal{L}(\mathcal{A})$ If  $M =$  number of records,  $N =$  number of available slots,  $P(k)$  = probability of k records hashing to the same slot

then  $P(k) = \left|\frac{m}{k}\right| \left|\frac{m}{N}\right| X|^{1-\frac{1}{N}} \left|\right| \approx \frac{m}{k+1}$  where f is the loading factor M/N M K1 N $\left(\frac{1}{N}\right)X\left(1-\frac{1}{N}\right)\approx \frac{f^{k}}{e^{k*}k!}$ 

As  $f \to 1$ , we know that  $p(0) \to 1/e$  and  $p(1) \to 1/e$ .<br>The other (1, 1/e) of the records must hesh into (1, 2/ The other  $(1 - 1/e)$  of the records must hash into  $(1 - 2/e)$  of the slots, for an average of 2.4 slot. So many synonyms!!

## Good Hash Functions

- M. A uniform hash function distributes the approximately same number of keys from the key range per bucket
- M. For every key range [0, r], if  $r > 1$  and  $d > 1$ ,  $f(k) = k$  % d is a uniform hash function if some buckets get  $\lfloor r/d \rfloor$  keys and other buckets get  $\lceil r/d \rceil$  keys
- П The ideal choice d is a *prime number* or has *no prime factors less than 20*
- $\mathcal{L}_{\mathcal{A}}$  Convert nonintegral keys to integers for use by a division hash function
	- Integral type: int, long, char
	- Nonintegral type: string, double
- $\mathbb{R}^3$  Object.hashCode() of Java returns an integer
	- S.hashCode() where s may be a String, Double, etc

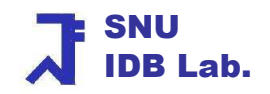

### "Integer to String" Method

```
Data Structures\sim 48
  // Convert a string into a unique integerpublic static int integer (String s) {int length = s.length(); //number of characters in s
    int answer = 0;
    if(length % 2 == 1) { //length is odd
      answer = s.charAt(length - 1);length--;} //length is now even
for(int i = 0 ; i < length; i+=2) { //do two characters at a time
     answer += s.charAt(i);

answer += ((int) s.charAt( i + 1)) << 16; //shifting by 16 bits}return (answer < 0) ? – answer : answer,
  }<br>}
```
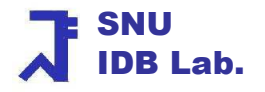

# **Collision Resolutions**

- $\mathbb{R}^2$ **Linear Probing**
- $\mathbb{R}^n$ **Random Probing**
- $\mathcal{A}^{\mathcal{A}}$ **Hashing with Chaining**
- $\mathbb{R}^n$ **Rehashing**

 $\mathbb{R}^n$ **….**

# search() in Linear Probing

- $\mathcal{A}$  Linear probing: search the table for the next available bucket sequentially in case of collisions
	- **Regard the table as circular list**

### **search** $(k)$  {

Compute f(k);

Look at the table  $[f(k)]$ ;

If the element in table  $[f(k)]$  has the key k, return the bucket address table  $[f(k)]$ Otherwise search the next available bucket in a circular manner

}

 $\overline{\phantom{a}}$ Search() is always ahead of get(), put(), remove()

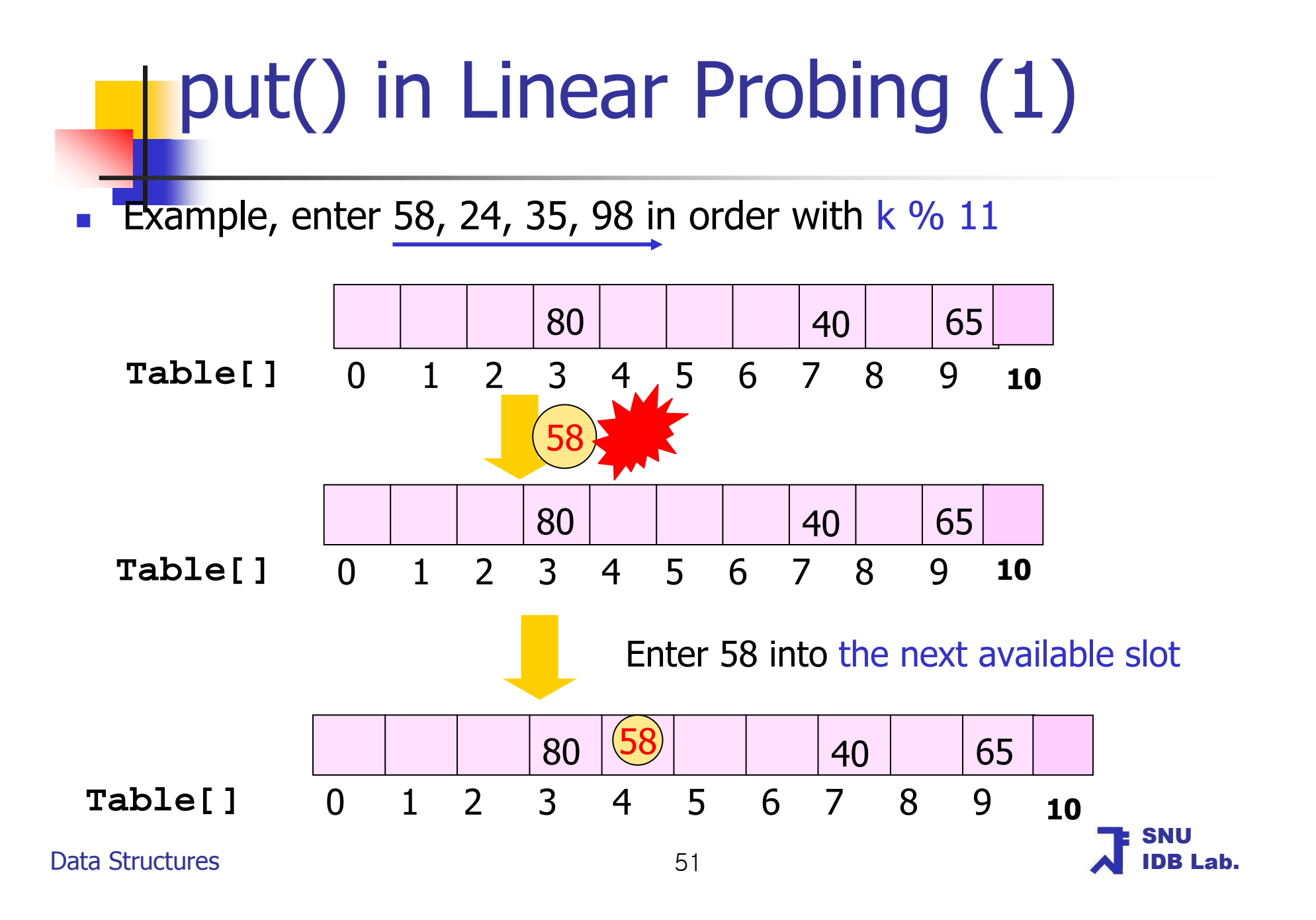

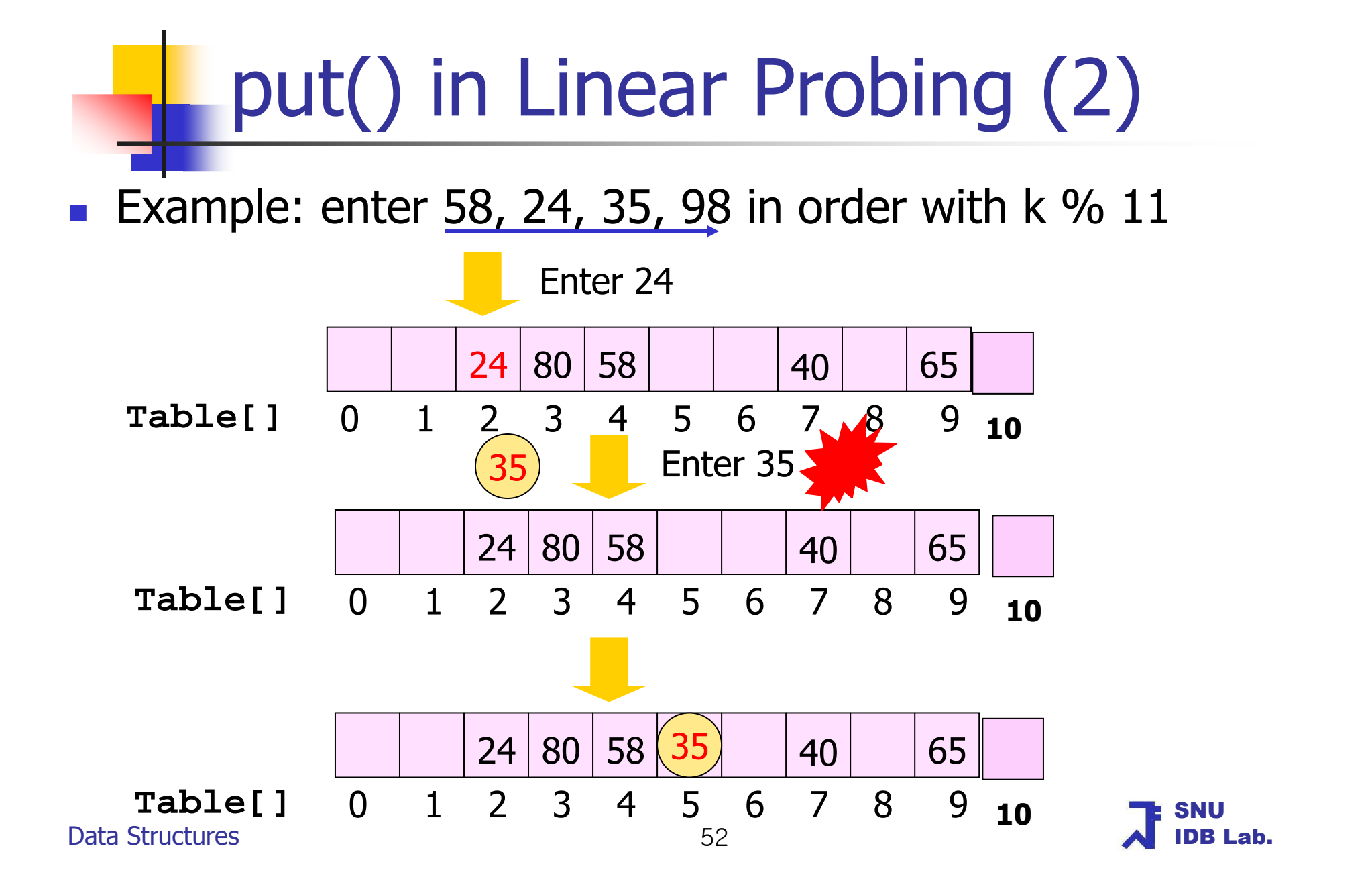

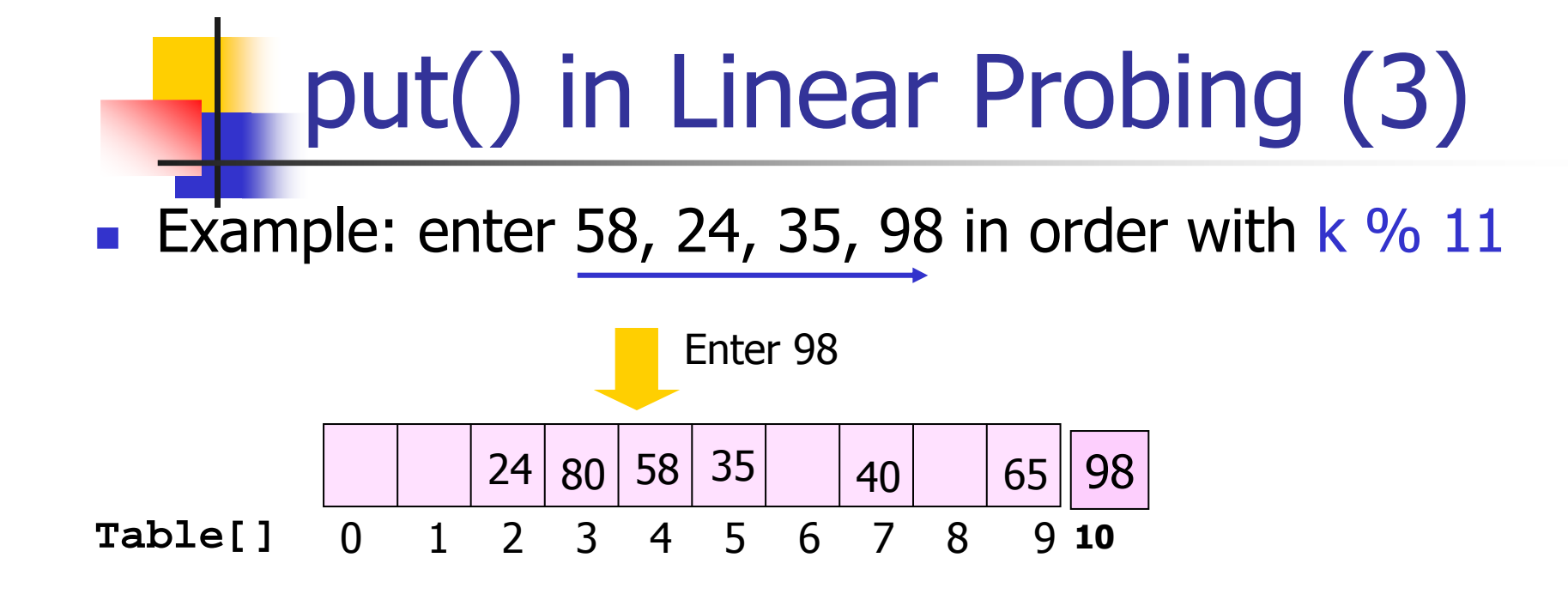

**At some point we need to double the array** 

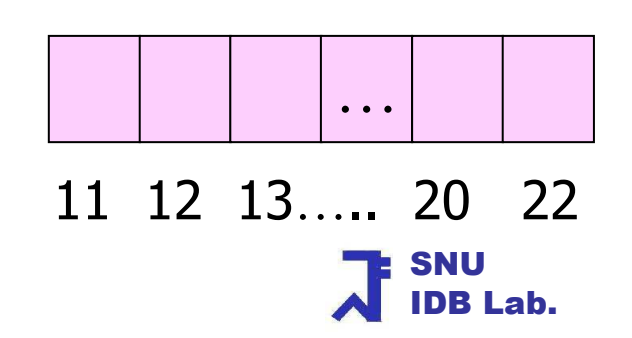

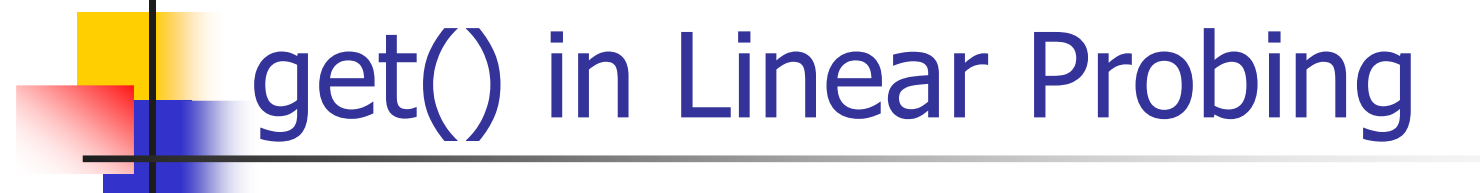

k. **Search(k) will return an address B with the following manner** 

Compute f(k);

Look at the table  $[f(k)]$ ;

If the element in table  $[f(k)]$  has the key k,

return the bucket address table[f(k)]

**Otherwise** 

search the next available bucket in a circular manner

 $\overline{\phantom{a}}$ ■ Then return table[B].element

# remove() in Linear Probing

- П Several elements must be moved after removing an element
	- So, remove() should check the natural address of many elements

### Search steps for elements to move

- ▔ Begin just after the bucket vacated by the removed element
	- { Proceed to successive buckets;
		- Check the natural address of the element;
		- If the bucket is the home bucket for the element, move the element; until
			- $\mathcal{L}_{\mathcal{A}}$ **either reach to an empty bucket**
			- **or return to the bucket from which the deletion took place**

}

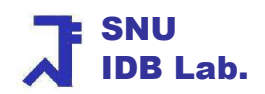

### HashTable with Linear Probing (1)

```
F.
   HashEntry is for the pairs stored in a bucket
protected static class HashEntry {
```
#### // data members

```

protected Object key;
```

```
protected Object element;
```
#### // constructors

}

```
private HashEntry() {}
private HashEntry(Object theKey, Object theElement) {key = the Key;
   element = theElement; \}
```
#### $\sim$ The hash table structure

- If the number of slots per bucket  $= 1$ , 1D array table[b] of type HashEntry
- If the number of slots per bucket more than  $1$ ,
	- 2D array table[b][s] of type HashEntry
- Data Structures 1D array of type bucket having (key<sub>6</sub> element) pairs

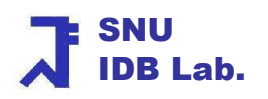

### HashTable with Linear Probing (2)

#### public class HashTable {

// data members of HashTable

protected int divisor; // hash function divisor

protected int size; // number of elements in table

protected HashEntry [] table; // hash table array, one record slot for one hash bucket

```
// constructorpublic HashTable(int theDivisor){divisor = theDivisor;// allocate hash table array
table = new HashEntry [divisor];}
```
}

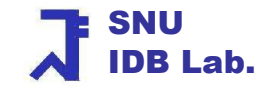

### search() with Linear Probing

```
private int search (Object theKey) {// home bucketint i = Math.abs(theKey.hashCode()) % divisor;
  int j = i; // start at home bucket
   do {if (table[j] == null \parallel table[j].key.equals(theKey))
              return j;j = (j + 1) % divisor; // next bucket
    } while (i != i); // returned to home bucket?
    return j; // table full
```

```
}
```
## **get() with Linear Probing**

```
/** @return element with specified key
* @return null if no matching element */
public Object get (Object theKey) { // search the tableint b = search(theKey);
```

```
// see if a match was found at table[b]if (table[b] == null \parallel !table[b].key.equals(theKey))
  return null; // no match
```

```
return table[b].element; // matching element}
```
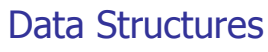

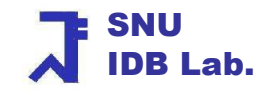

### put() with Linear Probing

```
Data Structures\mathsf{s} 60
                                                                                      SNUIDB Lab./* * insert an element with the specified key; overwrite old element if the old one has the given key* @throws IllegalArgumentException when the table is full* @return old element (if any) with key theKey */public Object put (Object theKey, Object theElement) { // search the table for a matching elementint b = search(theKey);
   if (table[b] == null) { \frac{1}{2} // check if matching element found
     // no matching element and table not fulltable[b] = new HashEntry(theKey, theElement);size++;
return null; } 
else { // check if duplicate or table full
if (table[b].key.equals(theKey)) { // duplicate, change table[b].element & return the old one
            Object elementToReturn = table[b].element;
            table[b].element = theElement;
            return elementToReturn; }else /* table is full*/    throw new IllegalArgumentException("table is full");<br>nd of else
     } //end of else}
```
## Analysis of Linear Probing

- П 2 variables for average performance when n is large
	- $\blacksquare$  U<sub>n</sub> = the average number of buckets examined during an unsuccessful search
	- $S_n$  = the average number of buckets examined during an successful search
	- **The smaller**  $U_n \& S_{n}$ **, the better**
- × For linear probing
	- $U_n \approx \frac{1}{2} (1 + 1/(1 \alpha))^2$
	- $S_n \sim \frac{1}{2} (1 + 1/(1 \alpha))$ <br>s. Where the leading factor 6
	- Where the loading factor  $\alpha = n / b$  (n = no of elements, b = no of buckets)
	- П Better try to keep  $\alpha \leq 0.75$ <br>Better try to keep  $\alpha \leq 0.75$  $\boldsymbol{\mathit{\alpha}}$   $\leq$  (
	- τ The number of buckets should be 33% bigger than the number of elements

# Random Probing

 $\mathcal{C}^{\mathcal{A}}$ When an overflow occurs, search for a free bucket in a random manner

- $\blacksquare$ Assign a new bucket address from a psudo-random number generator for the new element when collision happens
- $\blacksquare$ Input for the psudo-random number generator is the current address
- $\overline{\phantom{a}}$  Linear Probing
	- **Jump to the next position by "1"**
- **Random Probing** 
	- $\blacksquare$ Jump to the next position by a random number

SNUIDB Lab.

## Analysis of Random Probing (1)

- F. **Probability theory** 
	- Let  $\rho$  be the probability that a certain event occurs
	- ▔ The expected number of independent trials needed for that event to occur is  $1/p$
- П The formula for  $U_n$  is derived as follows
	- ▔ When the loading density is  $\alpha$  = n/b
		- ▉ the probability that any bucket is occupied is also same
	- ▔ **The probability(p) that a bucket is empty = 1-**  $\alpha$
	- ▔ **The expected number of buckets examined**

▉  $U_n \sim 1/p = 1/(1 - \alpha)$  $\sim 1/\text{d} = 1/(1-\alpha)$ 

SNUIDB Lab.

## Analysis of Random Probing (2)

- $\mathcal{L}_{\mathcal{A}}$ **The formula for S<sub>n</sub>** is derived as follows
	- u When the ith element is inserted,
		- П the item is inserted into the empty bucket where the unsuccessful search terminates
		- ▉ **The loading factor =**  $(i - 1) / b$
	- ▛ The expected number of buckets examined for searching the ith element
		- ▉  $\blacksquare$  1 / (1 – ( (i-1) / b ) )

## Analysis of Random Probing (3)

П **The formula for S<sub>n</sub>** is derived as follows

$$
S_n \approx \frac{1}{n} \sum_{i=1}^n \frac{1}{1 - \frac{i-1}{b}} = -\frac{1}{\alpha} \log_{e} (1 - \alpha)
$$

- ٠ **Nhen the number of examined buckets is concerned,** 
	- Linear probing incurs a performance penalty relative to random probing ( remember  $S_n \approx \frac{1}{2} (1 + 1/(1 - \alpha))$ )  $\approx$  72 (1 + 1/(1  $-\alpha$
- ▔ When  $\alpha$  = 0.9, linear probing needs 50.5 bucket searches while random probing needs 10 bucket searches random probing needs 10 bucket searches

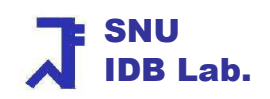

## Analysis of Random Probing (4)

- H. Why do we not use random probing?
	- ٠ Computing the next random number (random probing) takes more time than examining several buckets (linear probing)
	- ٠ Random probing searches the table in a random fashion, it pays arun time penalty because of the cache effect
	- ▔ If the loading factor is close to 1, random probing is better, but linear probing is popular otherwise.

# Choosing a Divisor D (1)

- F. **f** f(K) = k % D and  $\alpha$  = n/b
- **Can determine D & b using the formulas U<sub>n</sub> & S<sub>n</sub>** ×
	- **•** Determine the largest  $\alpha$
	- **•** Obtain the smallest permissible value for b from n and  $\alpha$
	- **Find the smallest integer for D** 
		- that is at least as large as this value of b
		- that is a prime or has no factors smaller than 20
- П Example: Suppose we want  $U_n \le 50.5$ ,  $S_n \le 4$  & 1000 elements in linear probing
	- From U<sub>n</sub> = ½(1+1/(1- α)<sup>2</sup>), we getα <= 0.9<br>■ From S = ½(1 + 1/(1 -α) )) we get 4 >= 0
	- From  $S_n = \frac{1}{2}(1 + 1/(1 \alpha))$ , we get  $4 > = 0.5 + 1/(2(1 \alpha))$
	- Thus, we require  $\alpha$  <= min{0.9, 6/7} = 6/7 = n / b (where n = 1000)
	- Hence b should be at least  $n/\mathcal{C} = 1167$  which is a suitable value for D

# Choosing a Divisor D (2)

- $\overline{\phantom{a}}$  Another simple way to compute D
	- **L:** the maximum amount of space available for the hash table
	- ٠ Find the largest  $D \leq L$  that is either a prime or has no factor smaller than 20<br>Fig. Surveyed 520 huckets in the back table. 520 would be good for D.8. h
	- $\blacksquare$  Ex: Suppose 530 buckets in the hash table, 529 would be good for D & b
		- $23 * 23 = 529$

**Finding a prime number which is less than a very big** number is a difficult task?

# Hashing with chains

- $\mathcal{L}_{\mathcal{A}}$  The class HashChain maintain chains of elements that have the same home bucket
	- $\blacksquare$ Each bucket has space for just a pointer "first node"
	- All elements are kept on chains in ascending order (SortedChainNode)  $\blacksquare$
	- $\overline{\phantom{a}}$ ■ table[0:divisor-1] is a type of SortedChain class

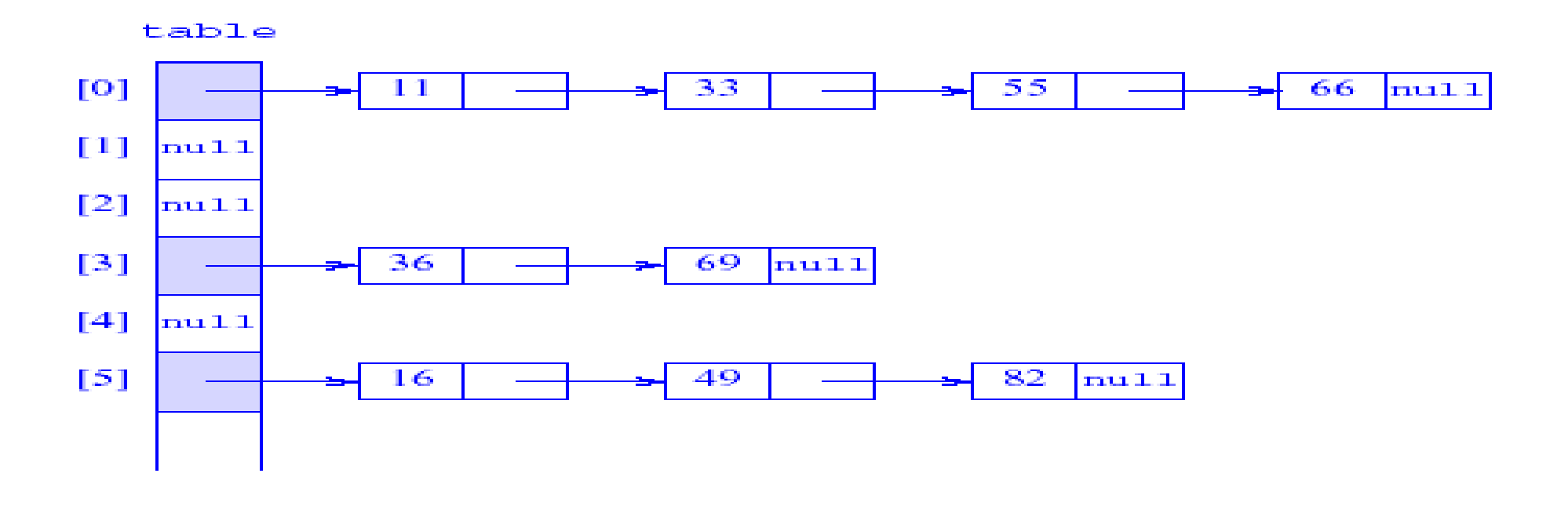

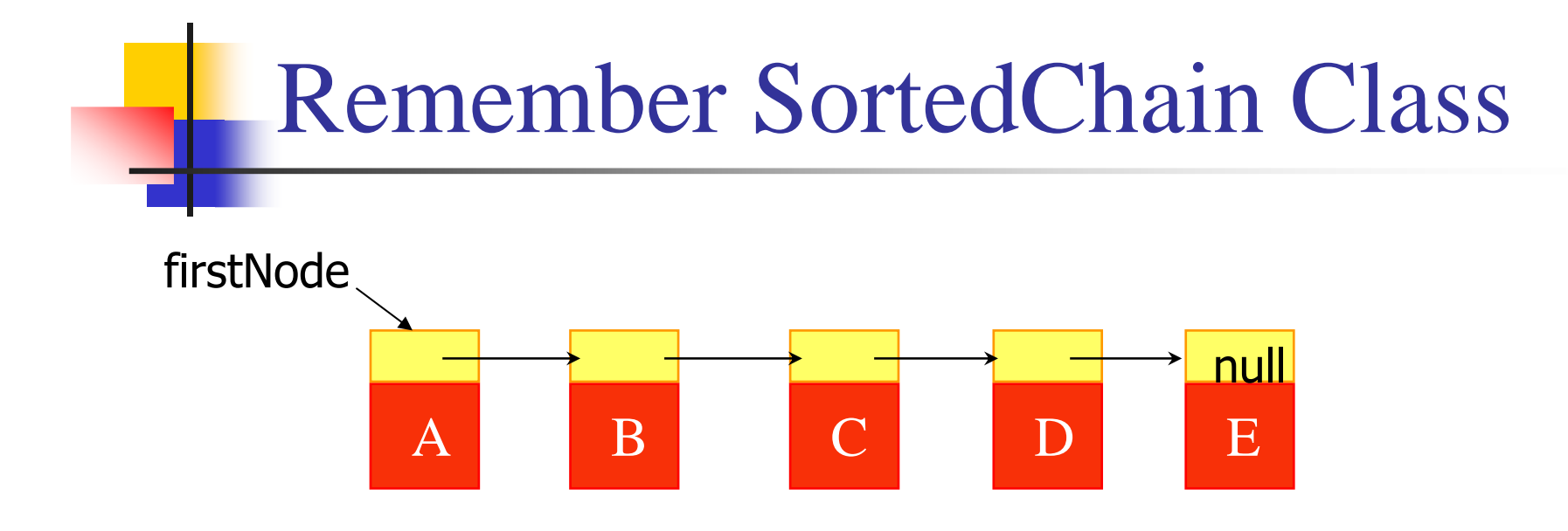

- table[] SortedChain;
- M ■ table[1].get()  $\rightarrow$  SortedChain.get()
- M ■ table[1].put()  $\rightarrow$  SortedChain.put()
- M ■ table[1].remove()  $\rightarrow$  SortedChain.remove()

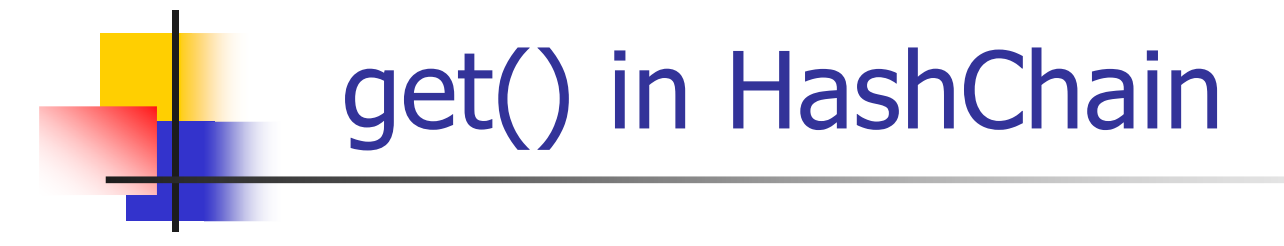

**\*\* The class HashChain implements a dictionary using 1D array table[o:n] of sorted chains**

table[].get()

- : Compute the home bucket, k%D, for the key
- : Search the chain to which this bucket points

```
/** @ return element with specified key

* @return null if no matching element */public Object get (Object theKey) {
```
return table[Math.abs(theKey.hashCode())% divisor].get(theKey);

}

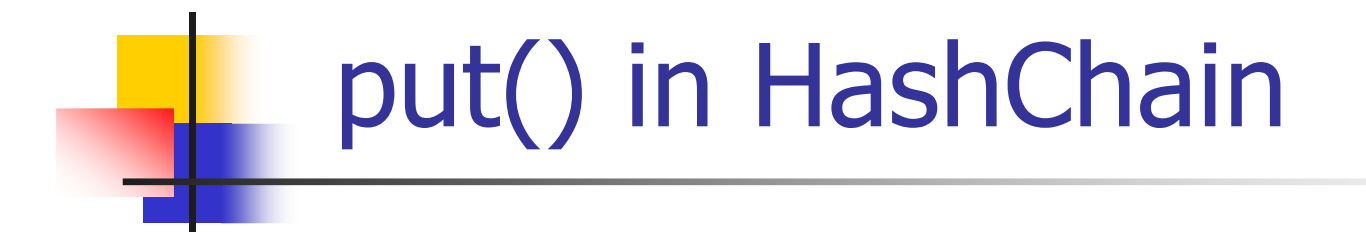

table[].put()

: Verify that the table does not already have an element with the same key

/\*\* insert an element with the specified key

\* overwrite old element if the element has the given key

\* @return old element (if any) with key theKey \*/

public Object put(Object theKey, Object theElement) {

// home bucket

int  $b = Math.abs(theKey.hashCode()$  % divisor;

Object elementToReturn = table[b].put(theKey, theElement);

if (elementToReturn == null) size++;  $\frac{\pi}{2}$  new key

return elementToReturn;

**}**
### remove() in HashChain

table[].remove()

- : Access the home bucket chain
- : Search this chain for an element with given key
- : Delete the element

```
/** @return matching element and remove it* @return null if no matching element */public Object remove(Object theKey) {Object x = table[Math(abs(theKey.hashCode()) % divisor].remove(theKey);if (x != null) size--;
 return x;
```
}

#### HashChain with a tail node (1)

- table<sup>[]</sup>.get(k): go to the next element if this element is less than the given key and the next pointer is not null
- $\mathcal{L}_{\mathcal{A}}$  Adding a tail node to the end of each chain can improve performance slightly
	- **Put the largest key into the tail node**
	- The tail node can eliminate most the checks against *null* that are used in the codes for the methods of *SortedChain*
		- table[].get(k): (currentNode != NULL)
- $\mathcal{C}^{\mathcal{A}}$ The constant Integer.MAX\_VALUE

#### HashChain with a tail node (2)

#### **Example of hash table with tail nodes**

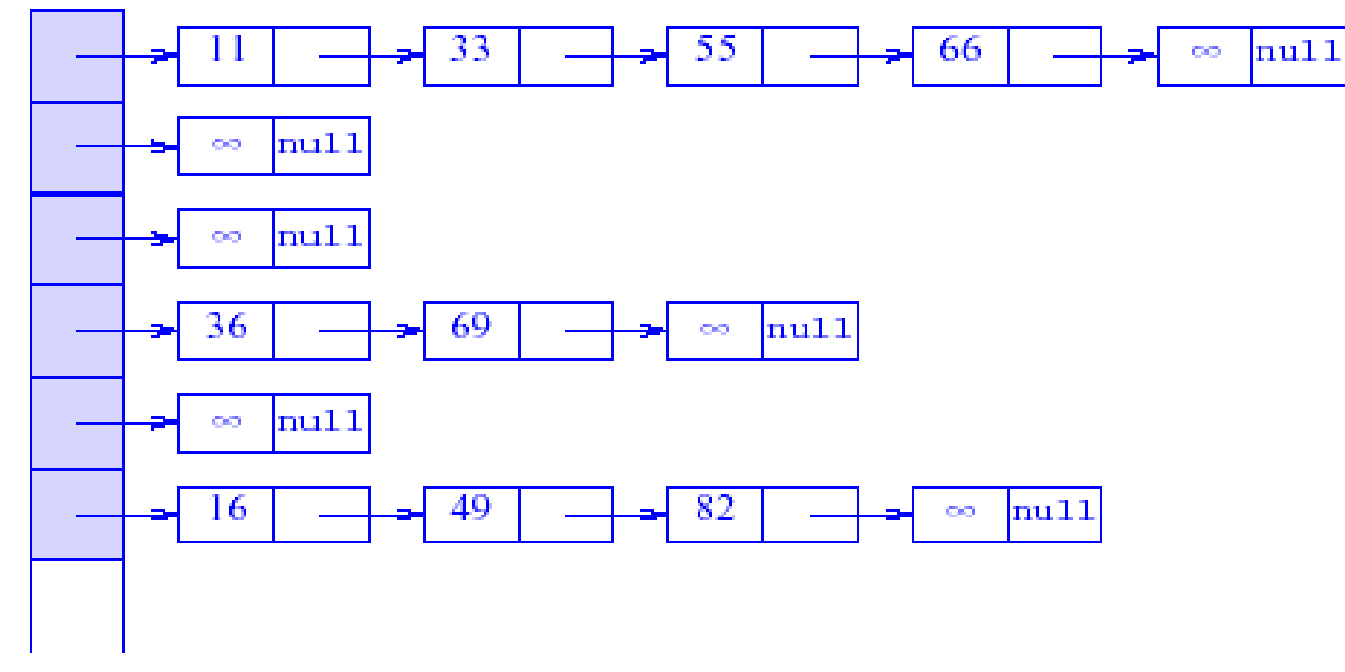

∞ denotes large key

# Chaining vs. Linear Probing (1)

- F. Space requirements
	- u ■ Linear Probing ≤ Chaining<br>Time complexities
- **Time complexities** 
	- П **The derivation of U<sub>n</sub> of Chaining** 
		- For an i-node chain, i+1 possibilities for the range in which the search key falls
		- **If each of these possibilities happens with equal probability, the average** number of nodes that get examined in an unsuccessful search is $(1/i+1)(i+\sum_{j=1}^{i}j) = (i(i+3))/2(i+1)$  when  $i \ge 1$ <br>average, the expected length of a chain – n/h –
	- П On average, the expected length of a chain =  $n/b = \omega$ ,<br>we substitute i with alpha when alpha > 1 we substitute i with alpha when alpha  $\geq 1$ <br>Then  $\frac{11 - (\textcircled{a} + 3)112(\textcircled{a} + 1)}{11}$  in Then,  $U_n = (\omega((\omega + 3)) / 2((\omega + 1))$  in Chaining
	- П Remember  $U_n = \frac{1}{2}(1+1/(1-\omega)^2)$  in linear hashing

#### Chaining vs. Linear Probing (2)

- $\sim 10$ **The derivation of S<sub>n</sub> in Chaining** 
	- When ith identifier is inserted, have to examine  $1+(i-1)/b$  nodes<br>Theorehof pridentifiers is coarched for with equal probability.
	- $\checkmark$  If each of n identifiers is searched for with equal probability,

 $S_n = 1/n \left( \sum_{i=1}^n \{1 + (i-1)/b\} \right) \rightarrow 1 + (@/2)$  in Chaining<br>Nomber S = 16(1, 1, 1/(1, @)) in linear probing

- Remember  $S_n = \frac{1}{2}(1 + 1/(1 \omega))$  in linear probing
- $\mathcal{L}_{\mathcal{A}}$  Comparing the above formulas, "chaining" generally examines a smaller number of buckets than "linear and random probing"

#### Hashing vs. Skip Lists (1)

- $\mathcal{L}_{\mathcal{A}}$ Both utilize a randomization process
	- $\blacksquare$ Skip Lists: assign a level to an element at insertion
	- Hashing: assign a bucket to randomly distribute the bucket assignments for the different elements being inserted  $\blacksquare$
- $\mathcal{L}_{\mathcal{A}}$ Average case operations: skip list ( $O(logN)$ ) vs. hashing ( $O(1)$ )
- $\mathcal{L}_{\mathcal{A}}$ Worst case operations

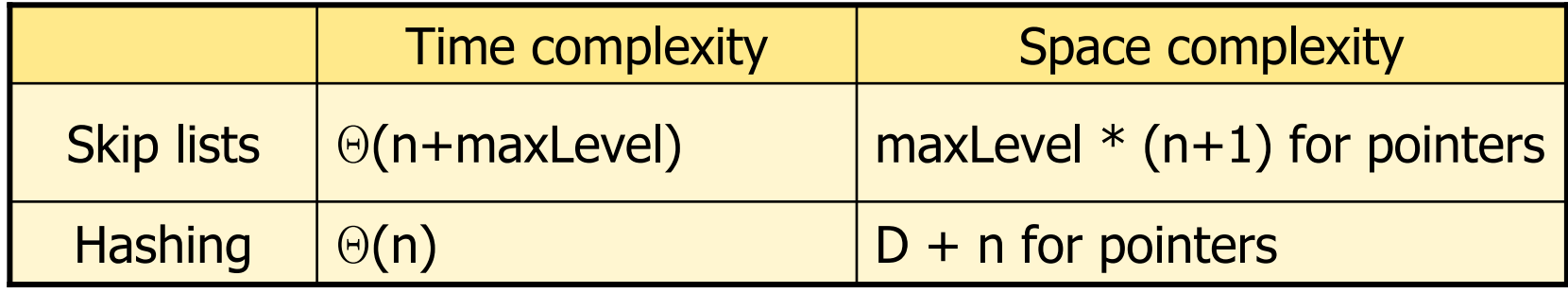

# Hashing vs. Skip Lists (2)

- **To output the elements in ascending order of value** 
	- ٠ **Skip List : Linear time by going down the level 0 chain**
	- ▔ Chained Hash Table :

 $\theta(D)$  $(to$  collect $)$  +

O(nlogD) (to combine the chains in ascending order of key)

- $\mathbb{R}^3$  Other operations such as get or remove the element with largest or smallest value
	- ٠ A hash table is more expensive than a skip list

## Table of Contents

- **Definition: Dictionary**
- **Linear List Representation**
- **Skip Lists Representation**
- **Hash Table Representation**
- M **Hashing Application** 
	- × **Ext Compression**

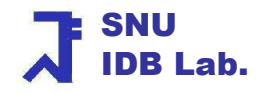

## Table of Contents

# ■ Hashing Application – Text Compression<br>→ LZW Compression

- $\blacksquare$ **LZW Compression**
- $\blacksquare$ Implementation of LZW Compression
- $\blacksquare$ **LZW Decompression**
- $\blacksquare$ **Examplementation of LZW Decompression**
- $\blacksquare$ **Exaluation** Performance Evaluation

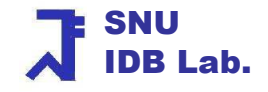

# LZW Compression (1)

- × Character : one of the standard 256 ASCII characters which 1byte each
- $\overline{\phantom{a}}$  LZW compression method (Lampel-Ziv-Welch algorithm)
	- $\blacksquare$ Maps strings of text characters into numeric codes
	- **The mapping is stored in a dictionary** 
		- **Each dictionary entry has** *key* **and** *code*
		- Key : the character string represented by code
- × The LZW compressor repeatedly do this LZW rule
	- **Find the longest prefix "p" of the unencoded part of S that is in the dictionary**<br>**Cultivit its code**
	- $\mathbf{r}$ Output its code
	- If there is a next character c in S,  $pc$  is assigned the next code
	- If pc is not in the dictionary, insert pc into the dictionary

Data Structures $\mathbf{s}$  82 But it is somehow difficult to think LZW compression as Hashing application! IDB Lab.× The dictionary in LZW compressor can be implemented with a hashchain

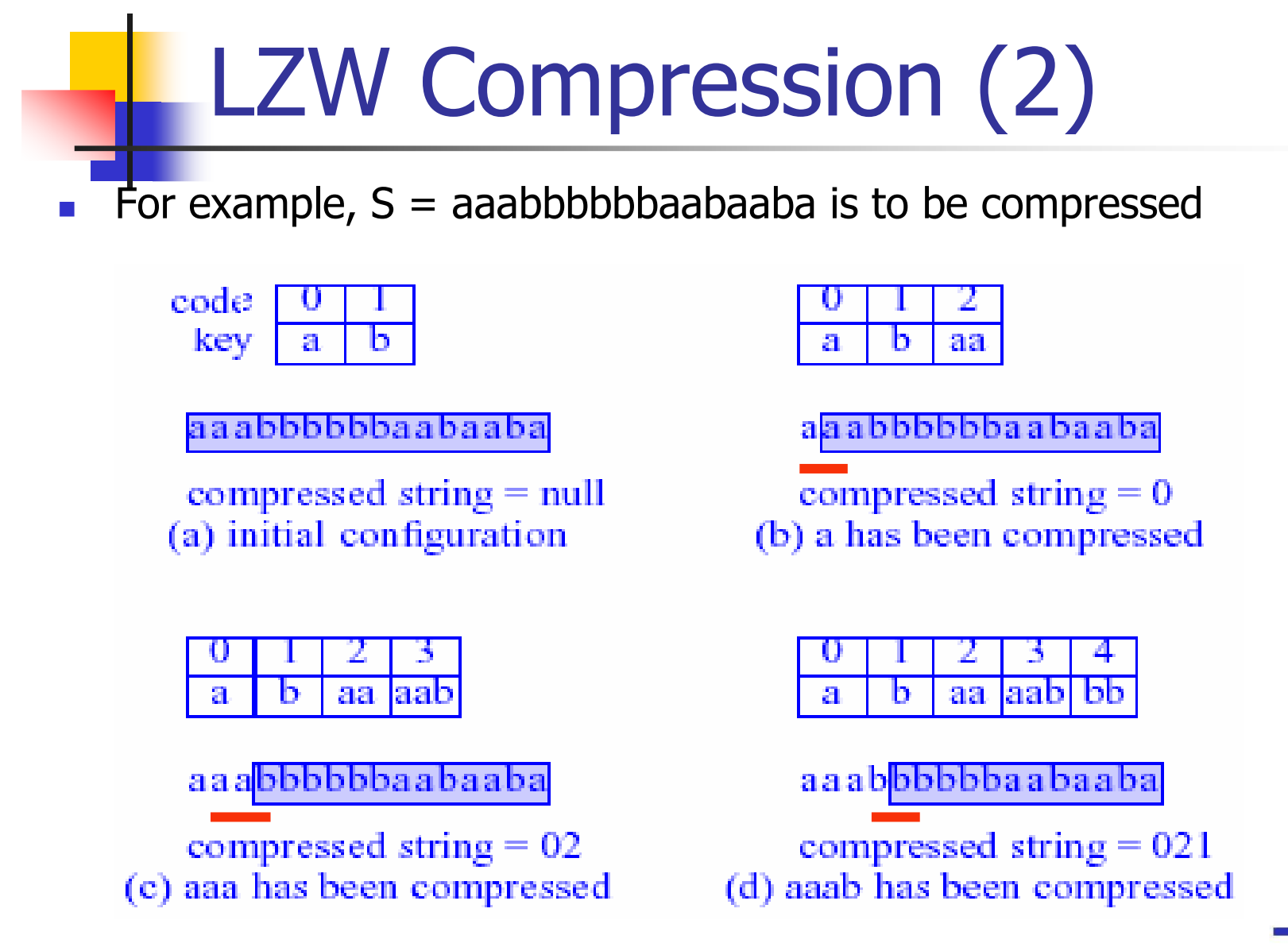

Data Structures

## LZW Compression (3)

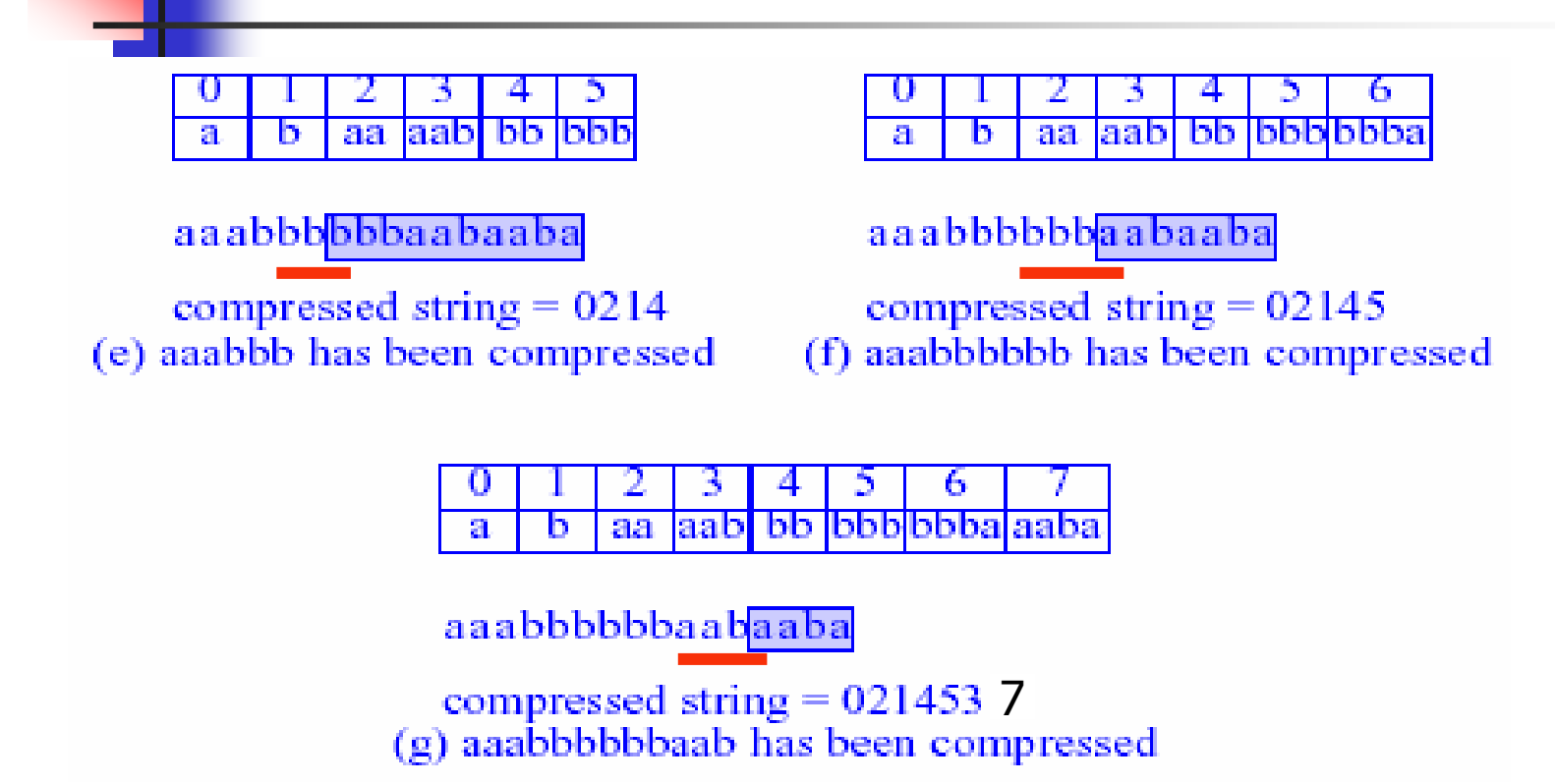

- П String S is encoded as the string 0214537 and the code table disappears!
- × **Similarly the code table is reconstructed during decompression**

Data Structures

SNU

IDB Lab.

## Table of Contents

- $\mathcal{L}_{\mathcal{A}}$ **Application – Text Compression**<br> $-17M$  Compression
	- $\blacksquare$ **LZW Compression**
	- $\blacksquare$ **Examplementation of LZW Compression**
	- $\blacksquare$ **LZW Decompression**
	- $\blacksquare$ **Examplementation of LZW Decompression**
	- $\blacksquare$ **Exaluation** Performance Evaluation

## The class Compress

Class Compress {

Methods :

- setFiles() : open the input and output files
- output () : output a byte of the compressed file
- compress() : read bytes of the input file and determine their output code

*main()* : a main method

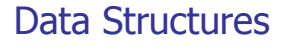

}

#### Establish Input / Output Streams (1)

- $\overline{\mathbb{R}}$ Input: a text file
- $\overline{\mathcal{L}}$ Output: a binary file (compress file)
- П If the input file name is input\_File,
	- ٠ **then the output file name is to be input\_File.zzz**
- $\mathcal{L}_{\mathcal{A}}$ Program: Compress.java
- $\mathcal{L}(\mathcal{A})$ Compile: javac Compress.java
- **Command line** 
	- ▔ ■ java Compress input\_File

#### Establish Input / Output Streams (2)

#### /\*\* create input and output streams \*/

private static void setFiles (String [] argv) throws IOException {

String inputFile, outputFile;

// see if file name provided

if (argv.length  $>= 2$ ) inputFile = argv[1];

else { // input file name not provided, ask for it

```
System.out.println("Enter name of file to compress");
```

```
MyInputStream keyboard = new MyInputStream();
```

```
inputFile = keyboard.readString(); }
```
 // Establish input and output streams with input buffering each disk access brings // in a buffer load of data rather than a single byte

```

in = new BufferedInputStream ( new FileInputStream(inputFile));
```
outputFile = inputFile + ".zzz";

```
out = new BufferedOutputStream ( new FileOutputStream(outputFile));
```
}

# Dictionary in Compress

- П Modefined LZW compression dictionary for aaabbbbbbaabaaba<br>Code = 12 bits  $Kev = 20$  bits = 12 bits  $(code) + 8$  bits  $(cha)$
- П  $Key = 20 bits = 12 bits (code) + 8 bits (character)$

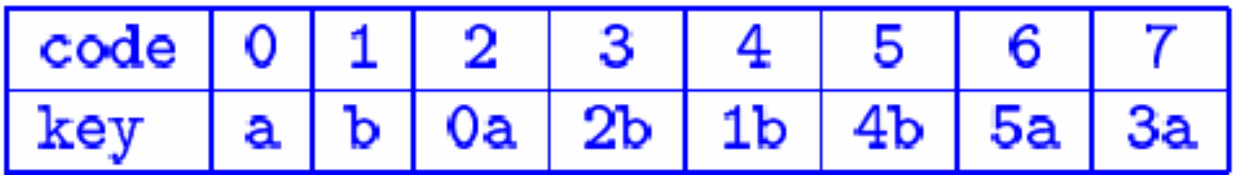

- $\mathcal{L}_{\mathrm{max}}$ **The dictionary may be represented as a chained hash table** 
	- HashChains h = new HashChains(D);<br>Divisor D = 4000
		- Divisor D =  $4099$
- $\mathcal{L}_{\mathcal{A}}$ The dictionary can be an array as shown in Decompress.

# output() in Compress

```
output 1 byte and save remaining half byte */
```
private static void output (int pcode) throws IOException {

int c, d;

```
if (bitsLeftOver) { // half byte remains from before
```

```
d = pcode & MASK1; // right BYTE_SIZE bits, MISK1=255
/EXCESS = 4, BYTE_SIZE = 8
```

```
c = (leftOver \ll EXCES) + (pcode \gg BYTE_SIZE);
```
out.write(c);

```
out.write(d);
```

```
bitsLeftOver = false; \frac{\ }{\ } //end of if
```

```
else{ // no bits remain from before
leftOver = pcode & MASK2; // right EXCESS bits, MASK2=15c = \text{pcode} \gg EXCES;out.write(c);bitsLeftOver = true;}
```
Data Structures}

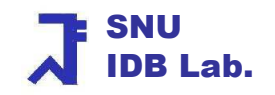

# compress() in Compress (1)

```
/** Lempel-Ziv-Welch compressor */private static void compress() throws IOException {// define and initialize the code dictionaryHashChains h = new HashChains(D); // HashChain Dictionary!!!!!
 for (int i = 0; i < ALPHA; i++) // initialize code table
     h.put(new MyInteger(i), new MyInteger(i));int codesUsed = ALPHA; //ALPHA = 256
```

```
// input and compressint c = in.read); // first byte of input
if (c := -1) { // input file is not empty
    int pcode =c;
```
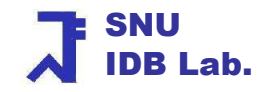

# compress() in Compress (2)

 $c = in.read$ (); // second byte

```
while (c != -1) { // process byte c until not at the end of file
```

```
int k = (pcode << BYTE_SIZE) + c; // see if code for k is in the dictionary
```

```
MyInteger e = (MyInteger) h.get(new MyInteger(k));
```

```
if (e == null) { /* k is not in the table */ output(pcode);
```

```
if (codesUsed < MAX_CODES) // create new code in the dictinary
```

```
h.put(new MyInteger((pcode << BYTE SIZE) + c), new MyInteger(codesUsed++));
```

```
pcode = c; \}
```

```
else pcode = e.intValue;
```

```
c = in.read();
```

```
} //end of while
```

```

output(pcode); // output last code(s)
```

```
if (bitsLeftOver) out.write(leftOver << EXCESS);
```

```
}
in.close();out.close();
```
Data Structures

}

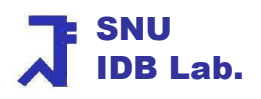

#### Data Members & Methods in Compress

Data Structures **93** public class Compress { // constants & variablesfinal static int  $D = 4099$ ;  $\frac{1}{2}$  // hash function divisor final static int MAX\_CODES =  $4096$ ;  $\frac{1}{2^{12}}$ final static int BYTE\_SIZE = 8; final static int  $EXCESS = 4$ ;  $\frac{12 - Byt eSize}{12}$ final static int  $ALPHA = 256$ ;  $\frac{\text{12}^8}{\text{28}}$  // 2<sup>^</sup>ByteSize  $// ALPHA - 1$ final static int  $MASK1 = 255$ ;  $1/2$ <sup>N</sup>EXCESS  $-1$ final static int MASK2 = 15; static int and leftOver; a static int a leftOver; and if  $\ell$  and  $\ell$  and  $\ell$  code bits yet to be output static boolean bitsLeftOver; static BufferedInputStream in;static BufferedOutputStream out;//other methods come here: output(), getCode(), compress()public static void main(String [] argv) throws IOException{ setFiles(argv); compress();}} //end of class Compress

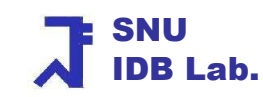

## Table of Contents

- $\mathbb{R}^n$ **Application – Text Compression**<br> $-17M$  Compression
	- $\blacksquare$ LZW Compression
	- $\blacksquare$ Implementation of LZW Compression
	- $\blacksquare$ **LZW Decompression**
	- $\blacksquare$ Implementation of LZW Decompression
	- $\blacksquare$ **Exaluation** Performance Evaluation

# LZW Decompression (1)

- E For decompression
	- $\overline{\phantom{a}}$ Input the codes one at a time
	- $\blacksquare$ Replace them by texts
- $\mathcal{L}_{\mathcal{A}}$  Way of the code to text mapping
	- The code assigned for single-character texts are entered into the dictionary  $\overline{\phantom{a}}$
	- $\blacksquare$ With a given code, search for an entry of dictionary
	- $\blacksquare$ Replace the first code in compressed file to a single character
	- $\blacksquare$  For all other codes *p*, consider
		- The case that the code  $p$  is in the dictionary
		- The case that the code  $p$  is not in the dictionary

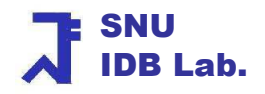

# LZW Decompression (2)

#### $\mathcal{L}_{\mathcal{A}}$ • Case when code  $p$  is in the dictionary

- $\blacksquare$  From dictionary, extract the text *text(p)*
	- $\textbf{t}$  *text(p)* : the corresponding text
- **Output it**
- $\mathbf{r}$ If the code that precedes  $p$  is  $q$ , enter the pair ( nextcode, text(q)fc(p) ) into the directory
	- first character of text(p)  $\bullet$
- $\mathbb{R}^3$ • Case when code  $p$  is not in the dictionary
	- $\mathcal{L}_{\mathcal{A}}$ The code-to-text mapping for *p* is text(q)fc(q) where q is the code that precedes p
	- $\blacksquare$ Output it
	- $\blacksquare$ Enter the pair ( nextcode, text(q)fc(q) ) into the directory

# LZW Decompression (3)

- **Ta**  For example, decompress the compressed coded 0214537
	- 1. Initialize the dictionary with the pairs  $(0,a)$ ,  $(1,b)$
	- 2. The first code  $0 \rightarrow$  output the text a<br>3. Code  $2 \rightarrow$  It is undefined  $\rightarrow$  previous
	- 3. Code 2  $\rightarrow$  It is undefined  $\rightarrow$  previous code 0, so text(2) = text(0)fc(0) = aa<br> $\rightarrow$  output text aa and add (2, aa) into the dictionary  $\rightarrow$  output text aa and add (2, aa) into the dictionary<br>utput text h and add (3 text(2)fc(1)) = (3 aab) into
	- 4. Code 1  $\rightarrow$  output text b and add (3, text(2)fc(1)) = (3, aab) into the dictionary<br>5. Code 4  $\rightarrow$  It is undefined  $\rightarrow$  previous code 1 so text(4) = text(1)fc(1) = bb
	- 5. Code 4  $\rightarrow$  It is undefined  $\rightarrow$  previous code 1, so text(4) = text(1)fc(1) =bb<br> $\rightarrow$  output text bb and add (4, bb) into the dictionary  $\rightarrow$  output text bb and add (4, bb) into the dictionary<br>is undefined  $\rightarrow$  previous code 4 so text(5) = text(4)
	- 6. Code 5  $\rightarrow$  It is undefined  $\rightarrow$  output text b is undefined  $\rightarrow$  previous code 4, so text(5) = text(4)fc(4) = bbb<br>  $\rightarrow$  output text bbb and add (4,bbb) into the dictionary<br>
	utput aab and add (6 text(5)fc(3)) = (6 bbba) into the dictionary
	- 7. Code 3  $\rightarrow$  output aab and add (6, text(5)fc(3)) = (6,bbba) into the dictionary<br>8. Code 7  $\rightarrow$  It is undefined  $\rightarrow$  previous code 3, so text(7) = text(3)fc(3) = aab
	- 8. Code 7  $\rightarrow$  It is undefined  $\rightarrow$  previous code 3, so text(7) = text(3)fc(3) = aaba<br> $\rightarrow$  add (7,aaba) into the dictionary and output aaba - add (7,aaba) into the dictionary and output aaba

The decompressed text: a+aa+b+bb+bbb+aab+aaba → aaabbbbbbaabaaba<br>

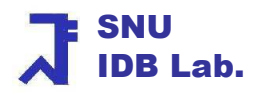

## Table of Contents

- Application Text Compression<br>17W Compression
	- ▉ LZW Compression
	- ▉ Implementation of LZW Compression
	- ▉ **LZW Decompression**
	- ▉ **Examplementation of LZW Decompression**
	- ▉ **Exaluation** Performance Evaluation

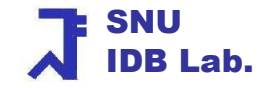

# Dictionary in Decompress (1)

- ш Implement as the class Decompress
	- П Decompress.setFiles is similar to Compress.setFiles
- $\mathcal{C}^{\mathcal{A}}$  Dictionary Organization
	- **Store the prefix code and the suffix separately as two integers**  $\blacksquare$
	- **EXPLEM** Array dictionary using the class Element

private static class Element {

// data members private int prefix;private int suffix;

```
// constructor
```

```
private Element( int thePrefix, int theSuffix) {prefix = thePrefix;suffix = theSuffix;}
```
Data Structures

}

# Dictionary in Decompress (2)

```
/**output the byte sequence that corresponds to code */private static void output(int code) throws IOException{size = -1;
   while (code >= ALPHA) { \frac{1}{2} suffix is in the dictionary
     s[++size] = h[code].suffix;code = h[code].prefix;}s[++size] = code; // code < ALPHA// decompressed string is s[size] ... s[0]for (int i = size; i >= 0; i--)
        out.write(s[i]);}
```
#### getCode() in Decompress

#### Reverse the process employed by the method output() in Compress

```
/* @ return next code from compressed file @ return -1 if there is no next code */
 private static int getCode() throws IOException {int c = in.read();
   if (c = -1) return -1; // no more codes // see if any leftover bits from before
   // if yes, concatenate with leftover bitsint code;if (bitsLeftOver) code = (leftOver << BYTE_SIZE) + c;
   else { // no leftover bits, need more bits to complete codeint d = in.read(); // another byte
      code = (c \ll EXCESS) + (d \gg EXCESS);leftOver = d \& MASK; // save unused bits
    }
bitsLeftOver = !bitsLeftOver;return code;}
```
Data Structures

## decompress() in Decompress (1)

```
/** Lempel-Ziv-Welch decompressor */
```

```
private static void decompress() throws IOException {int codesUsed = ALPHA; // codes used so fars = new int [MAX_CODES];
 h = new Element [MAX_CODES];
 // input and decompressint pcode = getCode(), \sqrt{\ } previous code
    ccode; // current code
```

```
if (pcode \geq = 0) { // input file is not empty
  s[0] = \text{pcode}; // byte for pcode
  out.write(s[0]); size = 0; // s[size] is first character of last string output
```
Data Structures

#### decompress() in Decompress (2)

```
\text{do}{ ccode = getCode(); // get another code
    if (ccode < 0) break; // no more codes
    if (ccode \lt codesUsed) { /* ccode is defined */
       output(ccode);if (codesUsed \langle MAX_CODES) h[codesUsed++] = new Element(pcode, s[size]);
       } else{ // special case, undefined codeh[codesUsed++] = new Element(pcode, s[size]);
               output(ccode); }pcode = code;} while(true);
```

```
Data Structures} //end of if pcode>=0out.close();in.close();} //end of decompress()
```
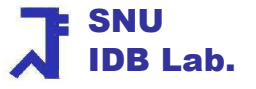

#### Data Members & Methods in Decompress

Data Structures<sup>7</sup> Cha of Class Decompress 104 public class Decompress { // constants and variablesfinal static int MAX CODES =  $4096$ ;  $\frac{1}{2^{12}}$ final static int BYTE\_SIZE = 8; final static int  $EXCESS = 4$ ;  $\frac{1}{2} - B$ yteSize final static int  $ALPHA = 256$ ; //  $2^AByteSize$  $1/2$ <sup> $\triangle$ </sup>EXCESS  $-1$ final static int  $MASK = 15$ ; static int  $\lceil \rceil$  s; // used to reconstruct text static int size:  $\frac{1}{\sqrt{2}}$  size of reconstructed text static Element [] h; // array dictionary!!! static int leftOver;  $\frac{1}{2}$  // input bits yet to be output static boolean bitsLeftOver;static BufferedInputStream in;static BufferedOutputStream out; // other methods defined here : output(), getCode(), decompress(),public static void main(String [] argv) throws IOException {setFiles(argv);decompress(); } } //end of class Decompress

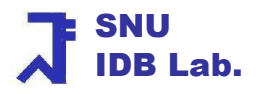

## Table of Contents

- k. **Application – Text Compression**<br>17W Compression
	- LZW Compression
	- **Implementation of LZW Compression**  $\blacksquare$
	- **LZW Decompression**
	- Implementation of LZW Decompression
	- ▉ **Performance Evaluation**

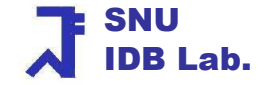

### Performance Evaluation

- $\mathbb{R}^n$  Our LZW program : compress a 33772byte ASCII file to 18765 bytes Compression ratio =  $1.8$
- $\mathcal{N}$  Zip : compress 33772byte ASCII file to 11041 bytes
	- Compression ratio  $= 3.1$
- $\overline{\phantom{a}}$ **Commercial compression programs couple methods such as LZW** compression and other compression methods
- We should not expect a raw LZW compressor to match the performance of a commercial compressor

# Summary (0)

- П ■ Chapter 9: Stack
	- u A kind of Linear list & LIFO(last-in-first-out) structure
	- ▛ **Insertion and removal from one end**
- **Chapter 10: Queue** 
	- A kind of Linear lis A kind of Linear list & FIFO(first-in-first-out) structure
	- **Insertion and deletion occur at different ends of the linear list** ▛
- Г ■ Chapter 11: Skip Lists & Hashing
	- Chains augmented with additional **Example 21 Septem** Chains augmented with additional forward pointers
	- u **• Popular technique for random access to records**

# Summary (1)

- П Define the concept of Dictionary
- $\overline{\phantom{a}}$  Skip list for Dictionary
	- $\blacksquare$  Chains augmente **EXEC** Chains augmented with additional forward pointers
	- ▛ **Employ a randomization technique** 
		- To determine
			- **Nhich chain nodes are to be augmented**
			- **How many additional pointers are to be placed in the node**
		- To search, insert, remove element: O(log n) time
- $\overline{\phantom{a}}$  Hashing for Dictionary
	- Usage of randomi ■ Usage of randomization to search, insert, remove elements at 0(1) time
- $\overline{\phantom{a}}$  Hashing Application
	- Text compression: Lampel-Ziv-Welch algorithm -<br>Text decompression
	- **Text decompression**
## Summary (2)

## $\overline{\phantom{a}}$ Comparison of performance (Dictionary Implementation)

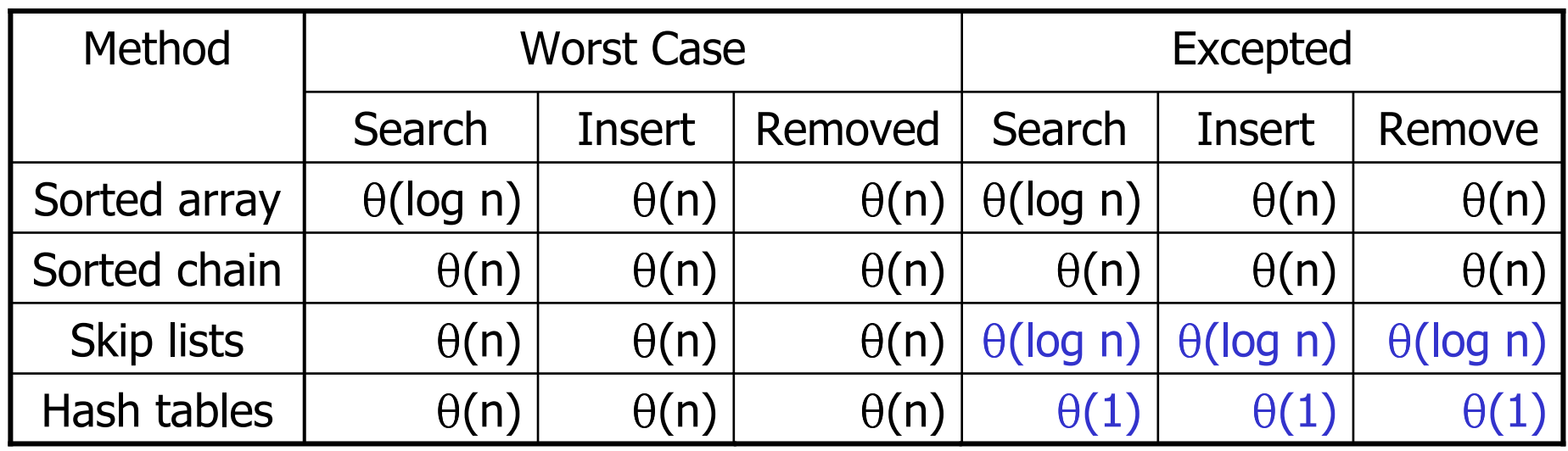

- $\blacksquare$  Skip lists is better than hashing when frequently outputting all elements in sorted order or search by element rank
- k. **Hashing in Java:**

SNUjava.util.HashTable, java.util.HashMap, and java.util.Hashset

Data Structures

IDB Lab.

## JDK class: java.util.Hashtable

public interface *Hashtable* extends Dictionary {

constructors

Hashtable(): Constructs an empty hash table with initial size 11Hashtable(int cap): Constructs an empty hash table with initial size cap

methods

*Object get(Object key)*: Returns the value to which *key* is mapped Object put(Object key, Object value): Maps key to value

}

SNUIDB Lab.